#### **United Nations Development Programme**

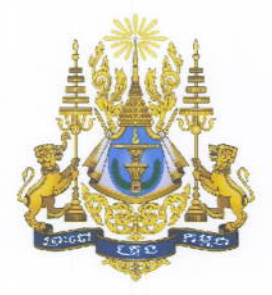

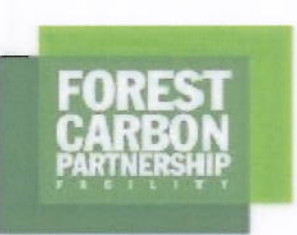

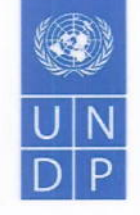

**Empowered lives.** Resilient nations.

### **United Nations Development Programme** Country: Cambodia **Project Document**

Project Title: Forest Carbon Partnership Facility REDD+ Readiness Project

UNDAF Outcome 1: By 2015, more people living in Cambodia benefit from, and participate in, increasingly equitable, green, diversified economic growth

Expected CP Outcome 2: By 2015, national and local authorities, communities and private sector are better able to sustainably manage ecosystems goods and services and respond to climate change

Expected Output 2: National readiness for REDD+ supported to enable government and communities to access financial incentives for reducing deforestation and forest degradation

Implementing Partner: Forestry Administration, Ministry of Agriculture, Forestry and Fisheries

Responsible parties: General Department of Administration for Nature Conservation and Protection (GDANCP), and Fisheries Administration

#### **Brief Description**

This proposed project aims to develop and enhance the Cambodian government's capacities for tackling deforestation and forest degradation as well as for measuring, reviewing and verifying (MRV) emission reductions. To achieve this objective, the project aims to attain the following four outputs:

- 1. Establishment of effective National Management of the REDD+ Readiness process and stakeholder engagement in accordance with the consultation principles
- 2. Development of the National REDD+ Strategy and Implementation Framework
- 3. Improved capacity to manage REDD+ at subnational levels
- Monitoring system designed for REDD+ with capacity for implementation  $\Delta$

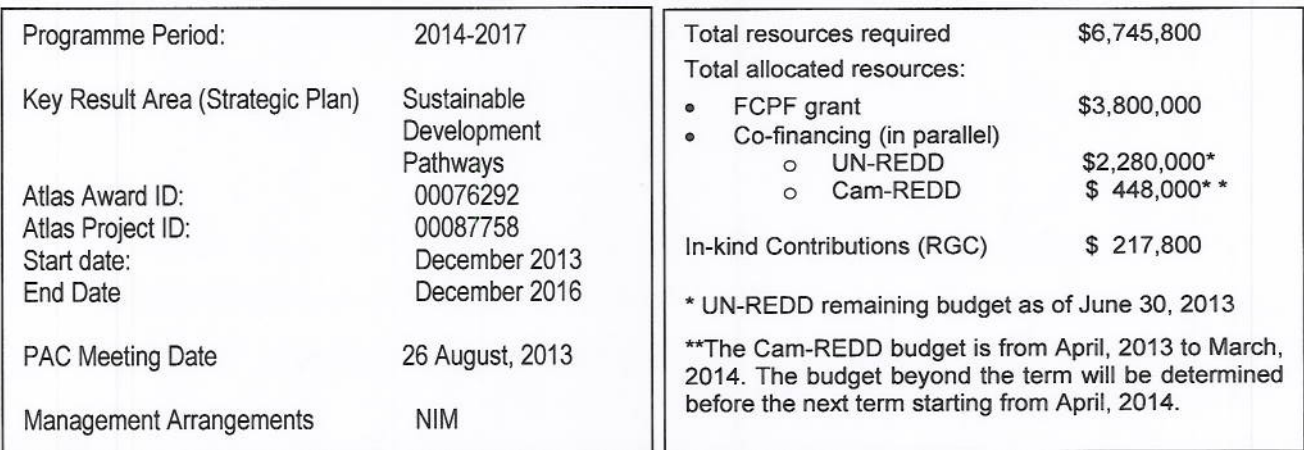

Agreed by (Implementing Partner): H.E. Chheng Kimsun, Ph.D., Delegate of the Royal Government, Chief of the Forestry Administration  $\ell$ 

Signature:

Date: 25 December 2013

Agreed by UNDP: Ms. Claire Van der Vaeren, UNDP Resident Representative, Cambodia

Signature:

Date 17 December 2013

# Contents

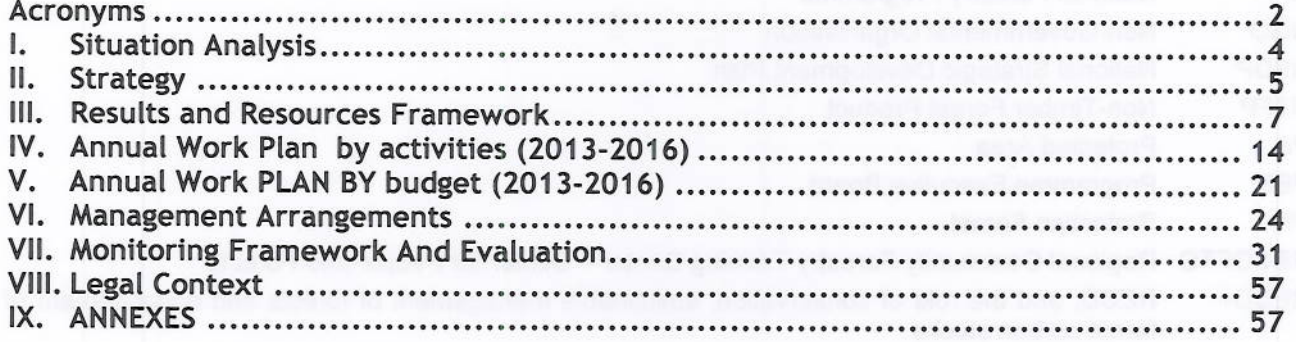

# Acronyms

CAM-REDD Cambodia REDD+

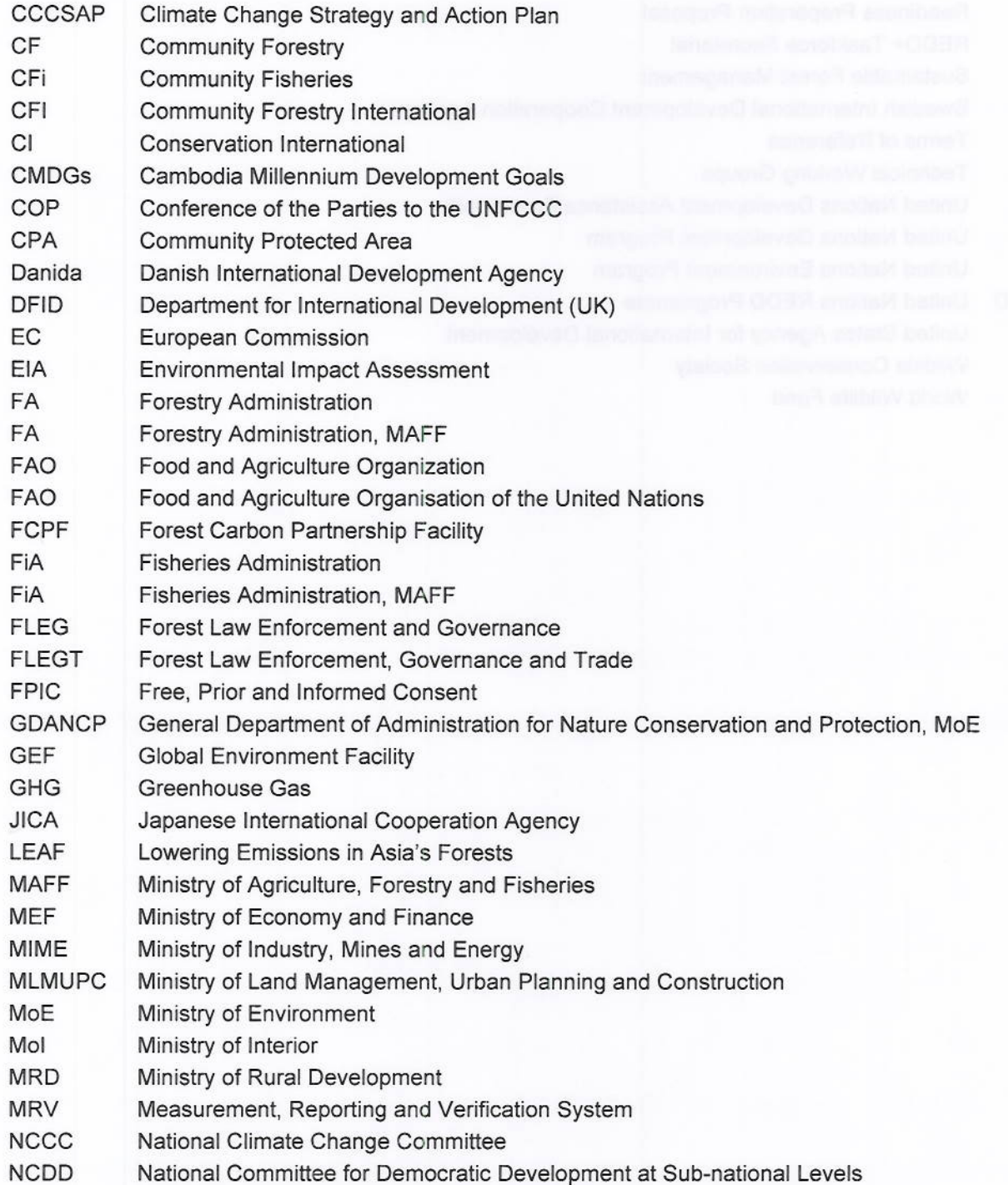

w

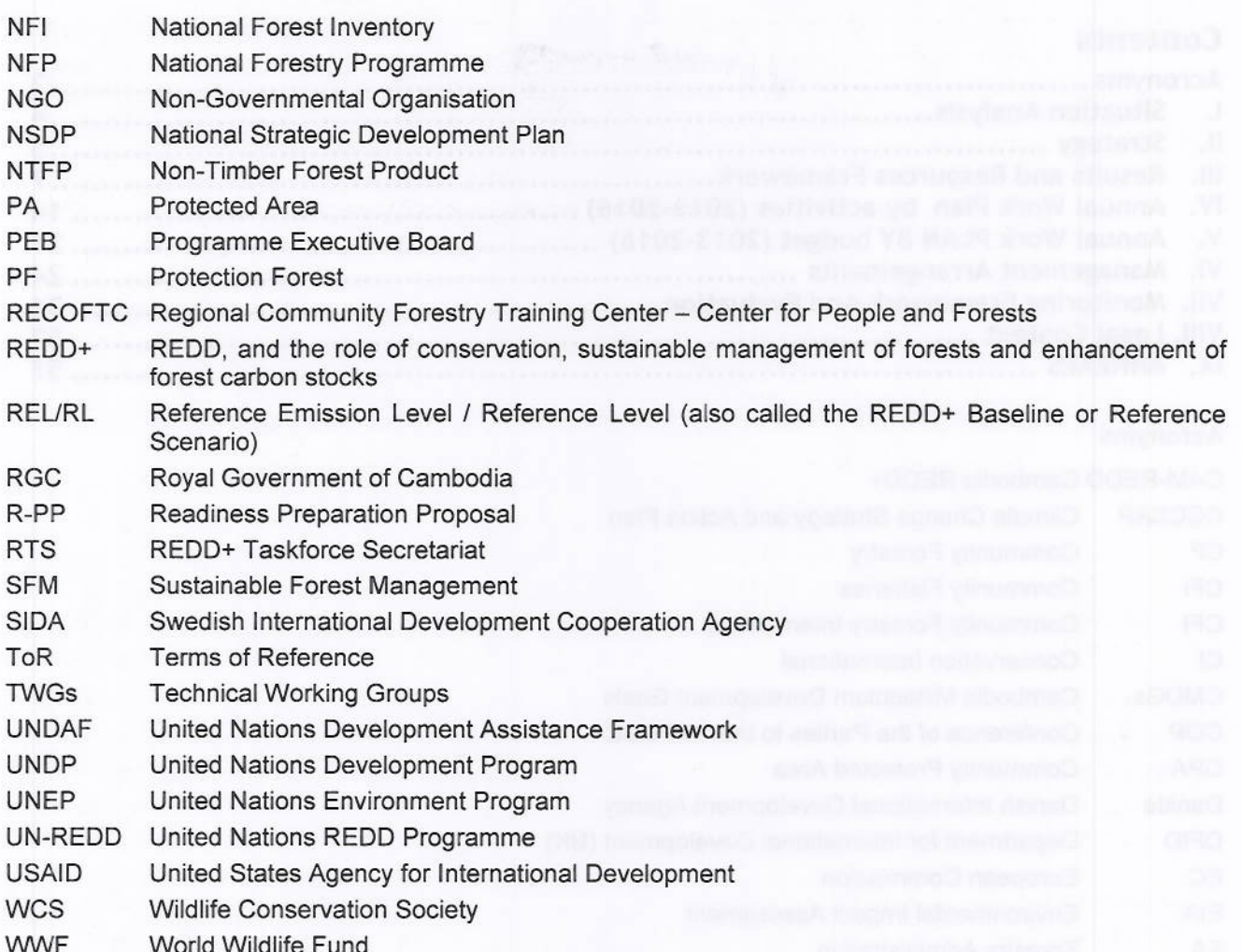

3

#### 1. **SITUATION ANALYSIS**

Cambodia is highly vulnerable to climate change threats because of its location in the lower Mekong Basin, its low-lying central plain and its limited adaptive capacity. Effects of climate change include higher temperatures, greater rainfall, a rising sea level and more weather-related disasters. Other effects include an increased number of infectious and water-borne diseases, as well as the worsened conditions for malaria and dengue fever, which may cause negative impacts on CMDGs 4, 5 and 6.

From 1980 to 2009. Cambodia experienced 30 natural disasters, which resulted in 1,969 deaths, affected 16 million people and led to cause a substantial economic cost of US\$518 million to the country. Cambodia is also the most vulnerable country to floods in the Asia Pacific region, with 12.2 per cent of Cambodians being exposed to the threat of flooding<sup>1</sup>. As agriculture relies heavily on rainfall (less than 10 per cent of agricultural land is irrigated during the dry season), any change in the rainfall pattern may cause negative impacts on productivity and food and water supplies. Rural women are likely to suffer most because of their high dependency on natural resources and their primary responsibility to secure water, food and energy for cooking and heating. Drought, uncertain rainfalls and deforestation are likely to make it harder to secure these resources. The poor and marginalized, who heavily depend on natural resources are also highly vulnerable to environmental degradation and climate change due to their low capacity to adopt to the changes.

According to the recent IPCC report (2007) deforestation and forest degradation contribute to approximately 20 % of the global greenhouse gas emission. This finding led to the introduction of a global mitigation initiative, REDD+, to tackle deforestation and forest degradation in developing countries. Soon after the Bali Conference of the Parties in 2007, the Royal Government of Cambodia (RGC) made a decision to implement REDD+ in the country.

Cambodia has been classified as a country with "high forest cover", and "high deforestation rate". According to FAO forest resource assessment (2010), Cambodia has approximately 10.1 million hectares of forest, constituting 57% of the total land area. Recently Cambodia has experienced a high deforestation rate, for example, 1.2 % per year between 2005 and 2010 (FAO 2010). Between 2000 and 2010, almost 3 million ha of forest has been lost (FAO 2010). Key drivers for deforestation and forest degradation in Cambodia vary but are mainly attributed to the rapid pace of economic development especially within the large-scale agro-industrial sector, and ineffective implementation of existing laws and policies related to forest land and forest resources.

As a part of the REDD+ initiatives, the RGC has implemented pilot REDD+ projects such as the Oddar Meanchey community forests since 2008, and the Seima Protected Forest since 2009. These pilot projects have become amongst the most advanced in the Greater Mekong region. For the implementation of REDD+, the RGC has explicitly stated that ensuring transparent and equitable benefit-sharing mechanisms is a priority (see. Council of Ministers Decision #699).

Highly relevant policy frameworks for REDD+ are the National Forest Programme (a 20 year long term national forest management plan (2010-2029)), the National Protected Areas Strategic Management Plan and the Strategic Planning Framework for Fisheries 2010-2019. These three frameworks lay out forest management strategies for three major forest categories governed by three agencies, namely 1) the Permanent Forest Estate governed by the Forestry Administration, 2) Protected Areas governed by General Department of Administration for Nature Conservation and Protection (GDANCP) of the Ministry of Environment, and 3) the flooded forests and mangroves governed by the Fisheries Administration respectively. REDD+ could generate a potentially significant new source of funding for effective implementation of these forest management strategies, in a way to ensure local livelihood and biodiversity conservation cobenefits. The implementation of REDD+ would also help Cambodia to achieve its national target of maintaining 60% forest cover, which is one of the main objectives of the RGC's Rectangular

<sup>1</sup> Protecting Development Gains, The Asia Pacific Disaster Report, 2010.

Strategy<sup>2</sup>, and is a key indicator for the Cambodia Millennium Development Goal 7that refers to increased forest coverage as one of its key goals. REDD+ is also closely aligned with the key objectives and activities identified under the Cambodia Climate Change Strategic Plan (CCCSP 2014-2024) and Ministry of Agriculture, Forestry and Fisheries (MAFF)'s Climate Change Action Plan.

#### **STRATEGY** П.

#### **Proposed Objective**

Objective of this grant is to develop and enhance the Cambodian government's capacities for:

- Establishment of effective National Management of the REDD+ Readiness process and stakeholder engagement in accordance with the consultation principles
- Development of the National REDD+ Strategy and Implementation Framework  $\bullet$
- Improved capacity to manage REDD+ at subnational levels
- Monitoring system designed for REDD+ with capacity for implementation.  $\bullet$

This will contribute to the overall goal of ensuring that "by the end of 2016 Cambodia is ready to contribute to reduction in emissions from deforestation and forest degradation".

#### **Key Results**

In order to achieve the Development Objective, the following key results will be attained with FCPF funding. Other sources of funding are also envisaged to contribute to the effort of ensuring full implementation of the REDD+ Readiness Roadmap:

- Effective national management of the REDD+ readiness process and stakeholder engagement in accordance with the Roadmap principles.
	- o Initial establishment of the Taskforce and associated processes will be achieved with UN-REDD funding and FCPF funding will be used to further develop improved capacities of the taskforce and to ensure effectiveness of the REDD implementation;
- Development of the National REDD+ Strategy and implementation framework.
	- Some elements of the strategy will be developed through various other  $\circ$ partnerships, including those with UN-REDD, Japan and various NGO partners;
	- o Endorsement of a national safeguard system by national stakeholders including competent government agencies
	- FCPF funding will ensure compilation of these elements and adoption of a National REDD+ strategy following broad stakeholder consultation and endorsement.
- Establishment of capacities of national governments to implement REDD+ in at least 2 locations at sub-national level:
- Preparation of national monitoring reports

### **Project Context**

#### Concept

The national REDD+ readiness process consists of a number of activities that address issues related to REDD+ readiness in Cambodia. The total amount of funding needed for capacity building for REDD+ implementation in Cambodia was initially estimated to be US\$ 18 million in 2010 in the Cambodian REDD+ Readiness Roadmap and the derived R-PP.

The activities identified in the grant agreement are a subset of an overall readiness effort laid out in the REDD+ Readiness Roadmap and the R-PP, which was presented to the FCPF in June 2009.

<sup>&</sup>lt;sup>2</sup>The RGC's Rectangular Strategy is the over-arching socioeconomic development policy agenda for the Fourth Legislature of the National Assembly (2008-2013)

Cambodia's REDD+ readiness planning is supported by:

UN-REDD (\$3.0 million)  $\bullet$ 

W

- UN Agencies, especially UNDP and FAO (integrated with the UN-REDD Programme: \$1.1 million)
- Government of Japan (Technical support and the Cam-REDD project: \$12 million)  $\bullet$

The UN-REDD program has been implemented since late 2011. The Japanese government has also provided technical support to REDD+ through CAM-REDD since 2010. Both initiatives have contributed to the implementation of the Cambodia REDD+ Readiness Roadmap, as will FCPF funding. In addition, several initiatives led by NGOs have established REDD+ demonstration sites in different regions with various forest types. All relevant REDD+ initiatives in Cambodia are presented in Figure 4, below:

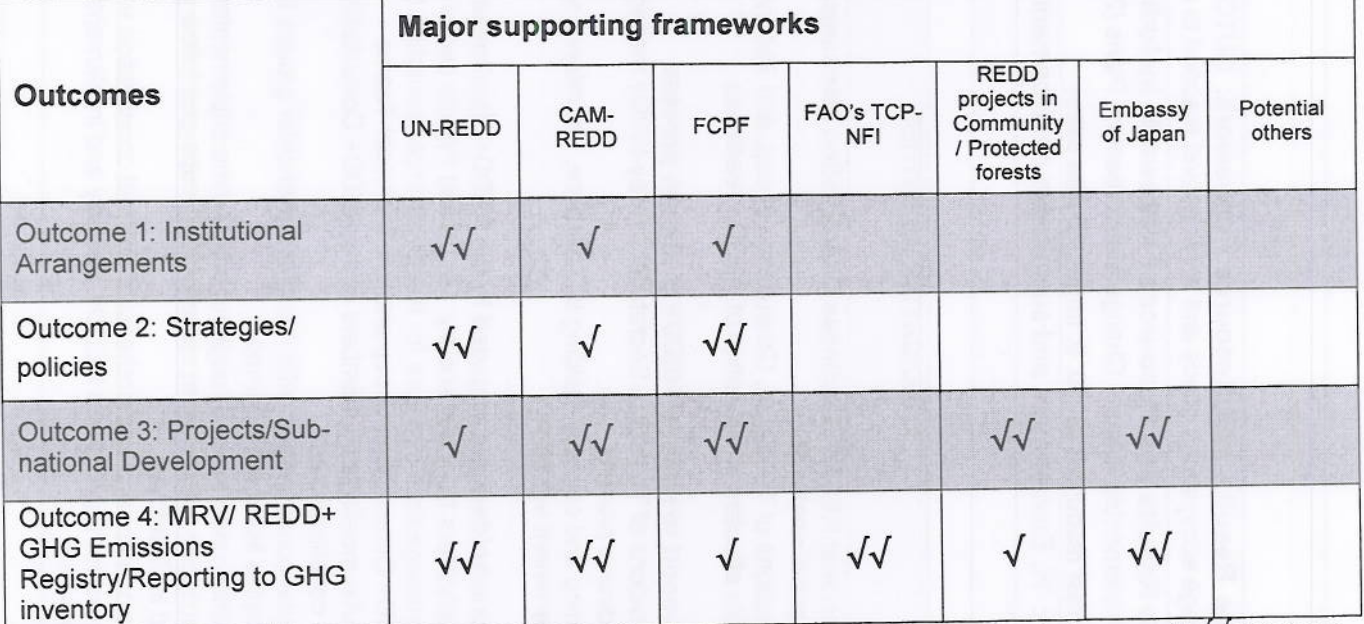

Table 1: Major supporting frameworks supporting implementation of the Cambodia REDD+

Notes:  $\sqrt$  indicates the degree of focus under each framework.  $\sqrt$  means a moderate focus and  $\sqrt{\sqrt{}}$  means a strong focus.

#### Ш. **RESULTS AND RESOURCES FRAMEWORK**

Intended Outcome as stated in the Country Programme Results and Resource Framework: OUTCOME 2: By 2015, National and local authorities. communities and private sector are better able to sustainably manage ecosystems goods and services and respond to climate change

Outcome indicators as stated in the Country Programme Results and Resources Framework, including baseline and targets:

. No of Government ministries and agencies that developed and implemented Climate Change Mainstreaming Plans (2010: 0, 2015 6)

• No. of communities that acquired land use rights for managing forest resources (2010: 0, target: 30 new sites)

Applicable Key Result Area (from 2013-16Strategic Plan): H. Environment and sustainable development (Mobilizing environmental financing)

## **Partnership Strategy**

**MA** 

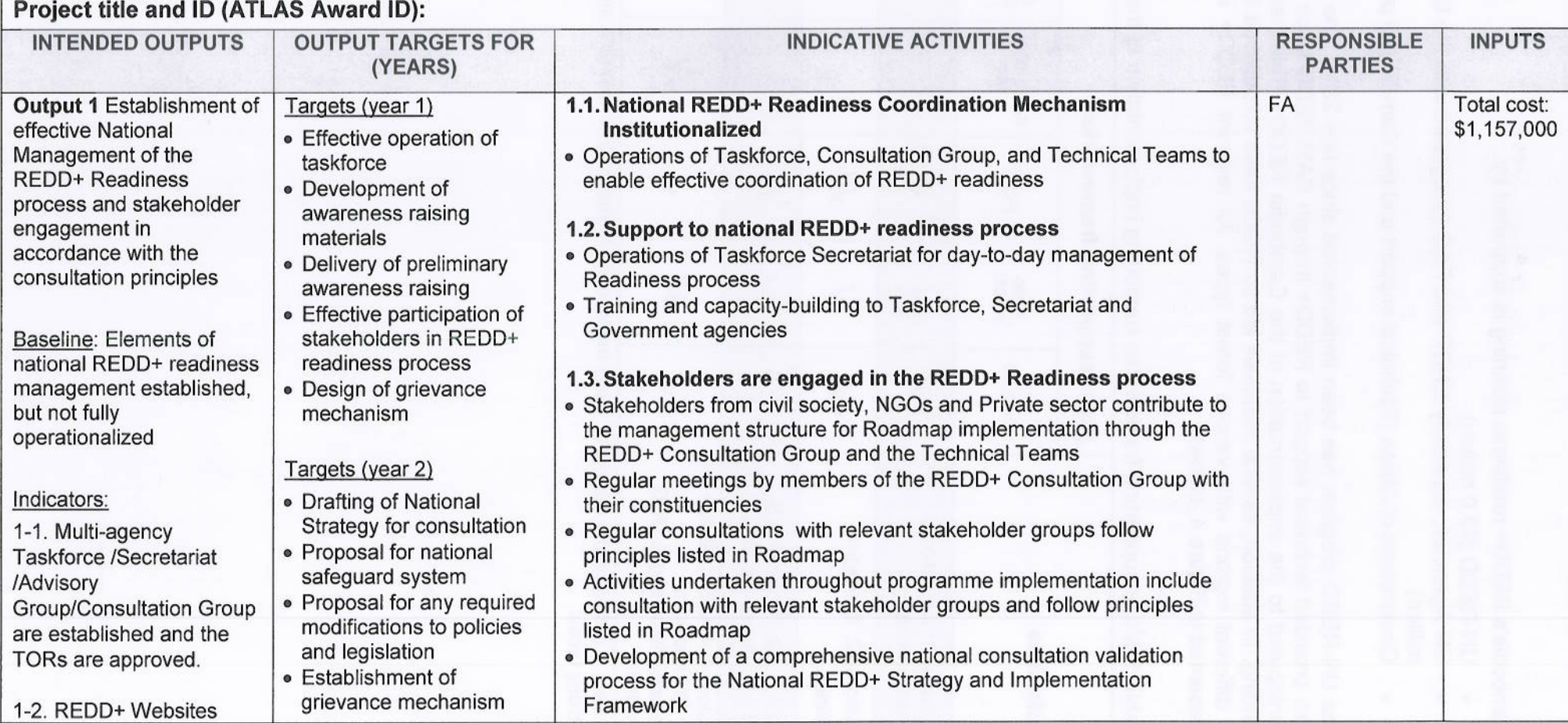

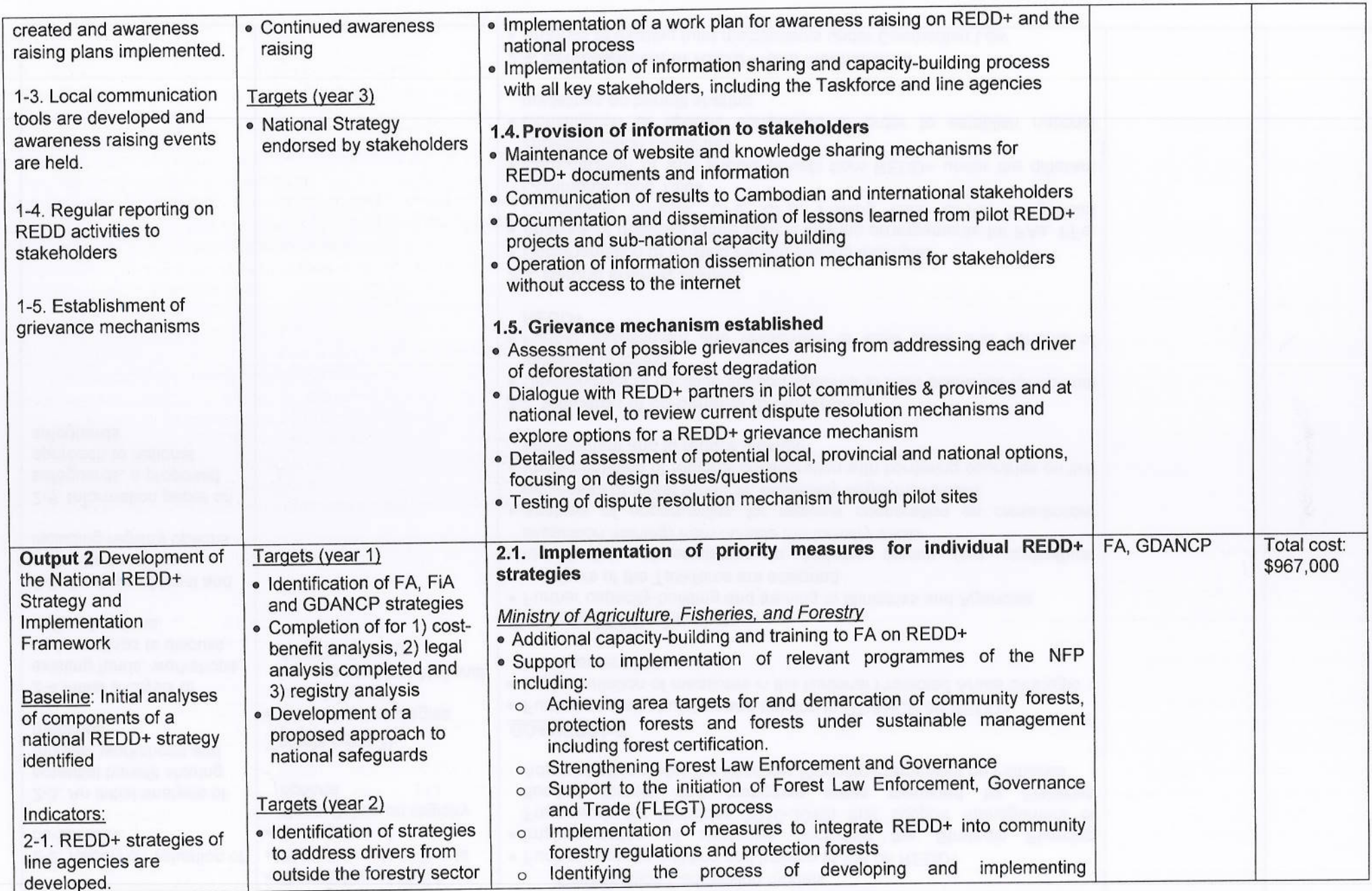

 $\rightarrow$ 

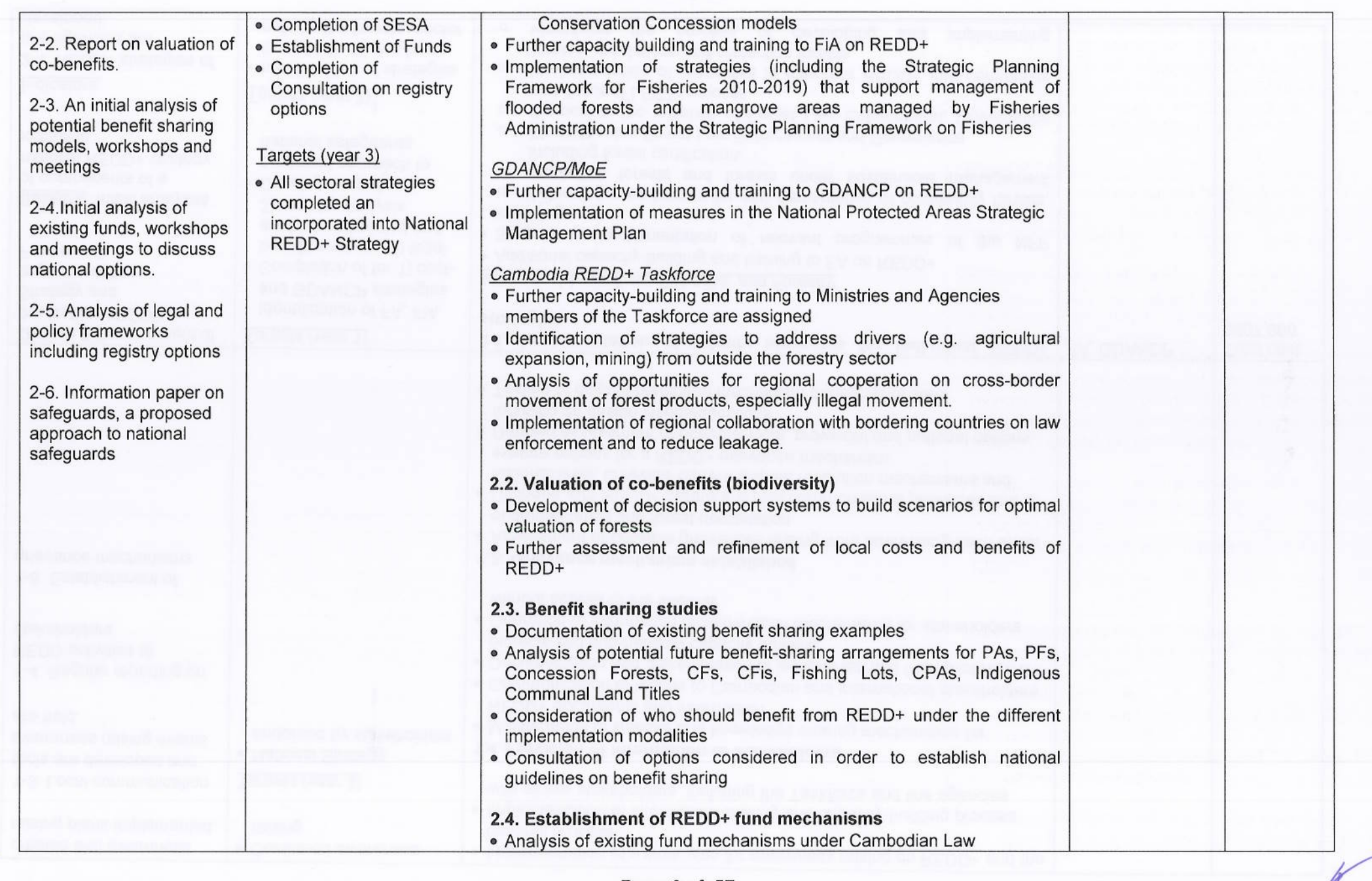

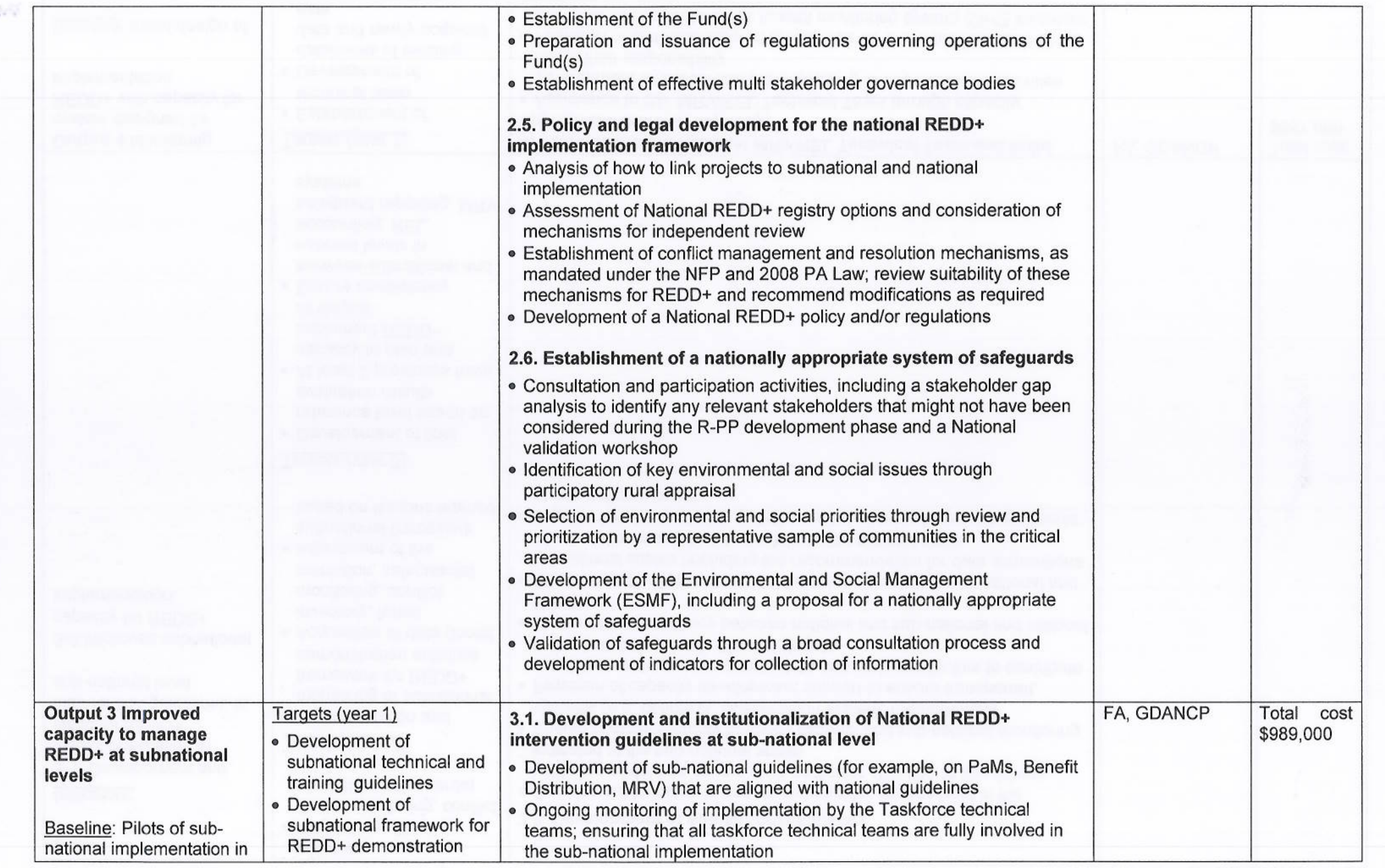

 $\mathbb{N}$ 

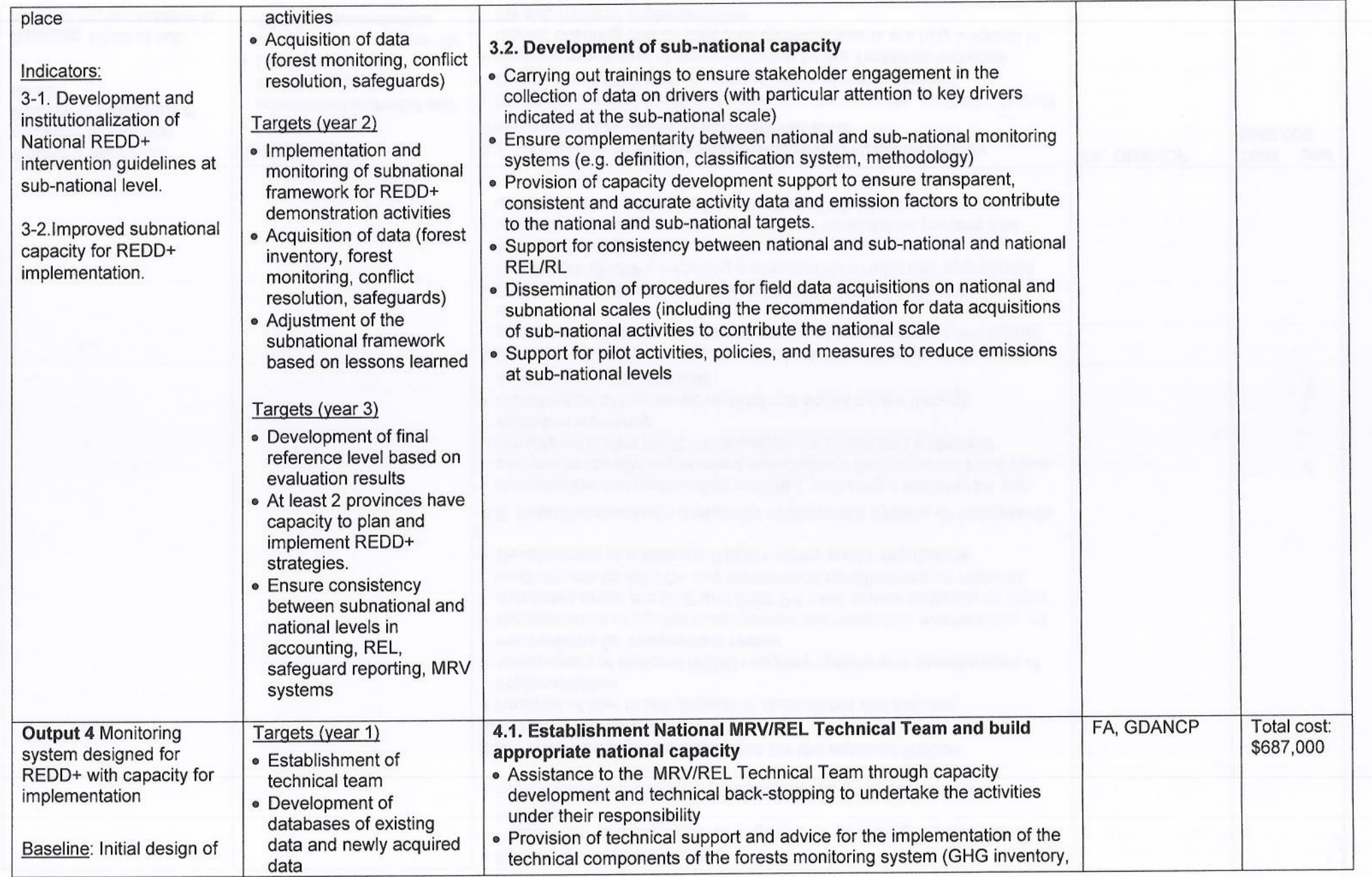

菡

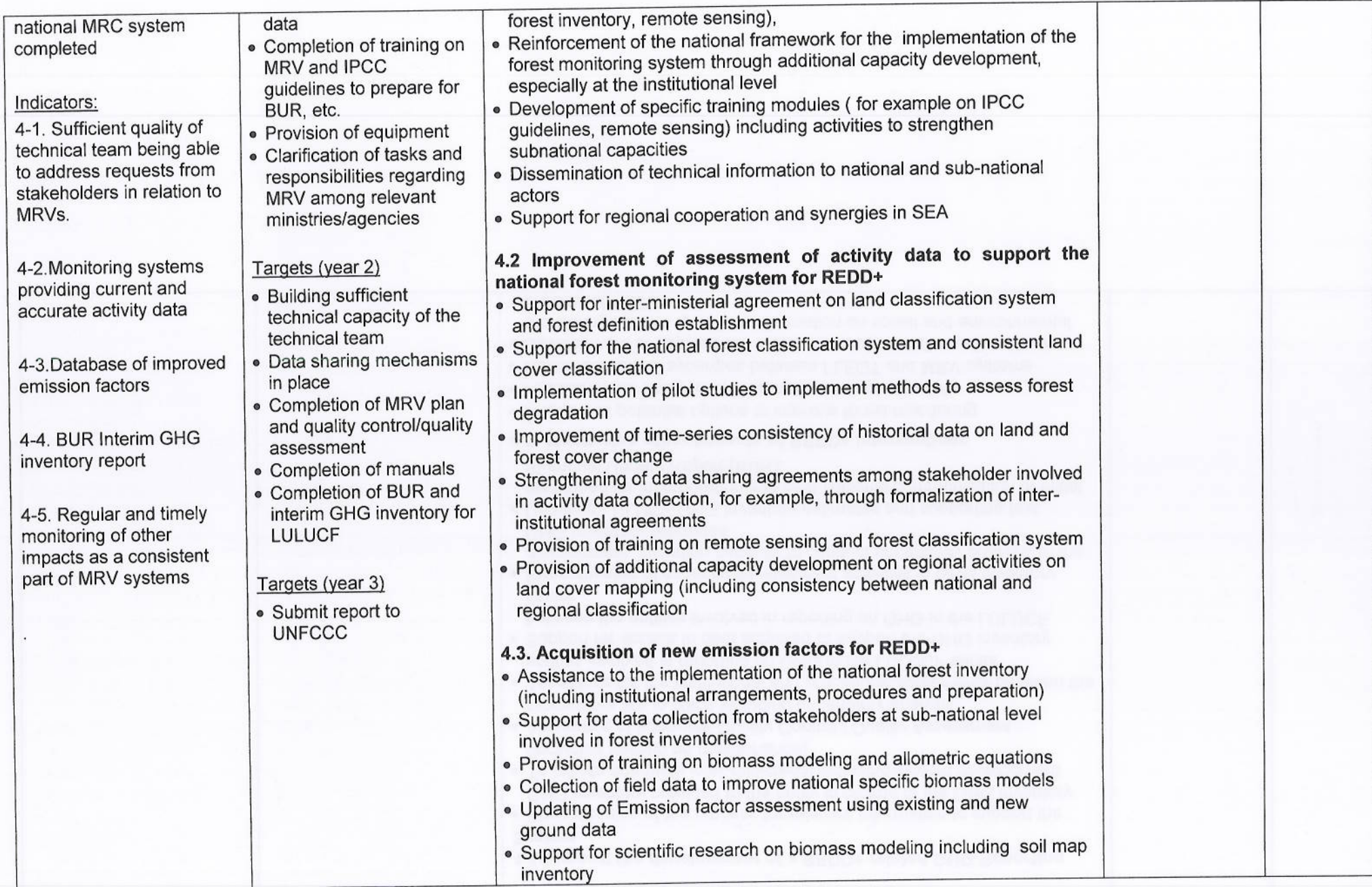

 $\beta$ 

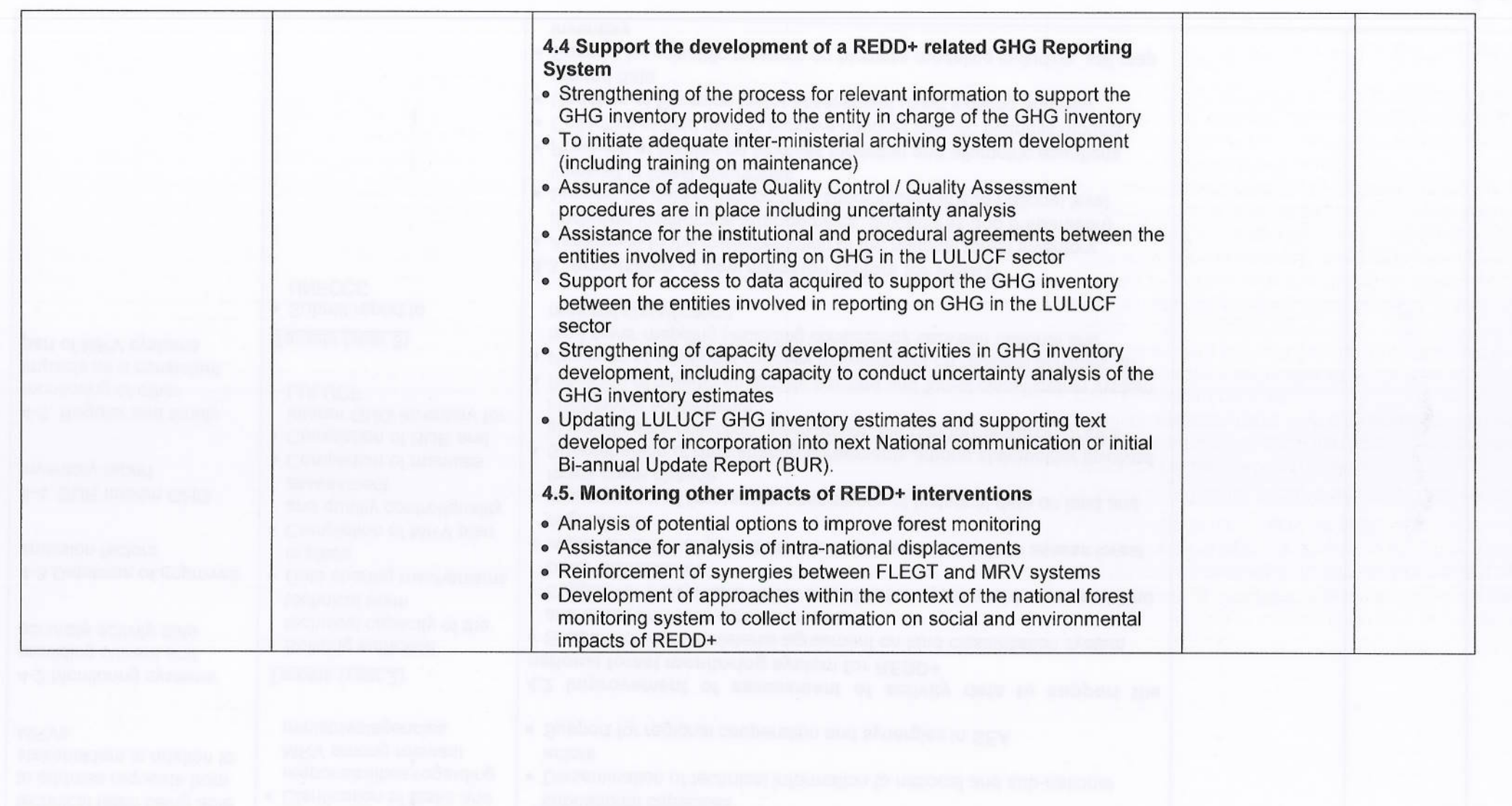

Wh

18

### ANNUAL WORK PLAN BY ACTIVITIES (2013-2016)3 IV.

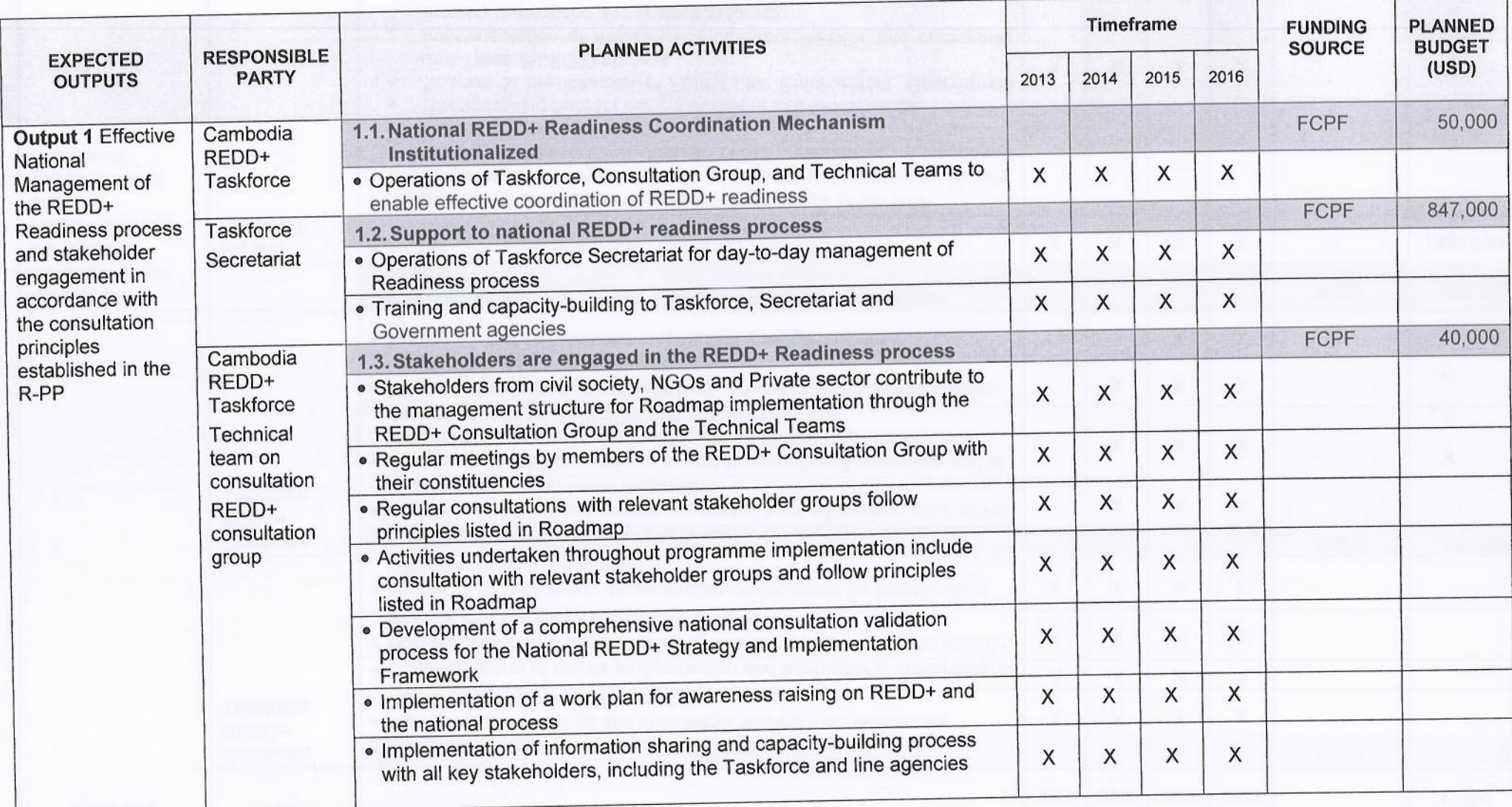

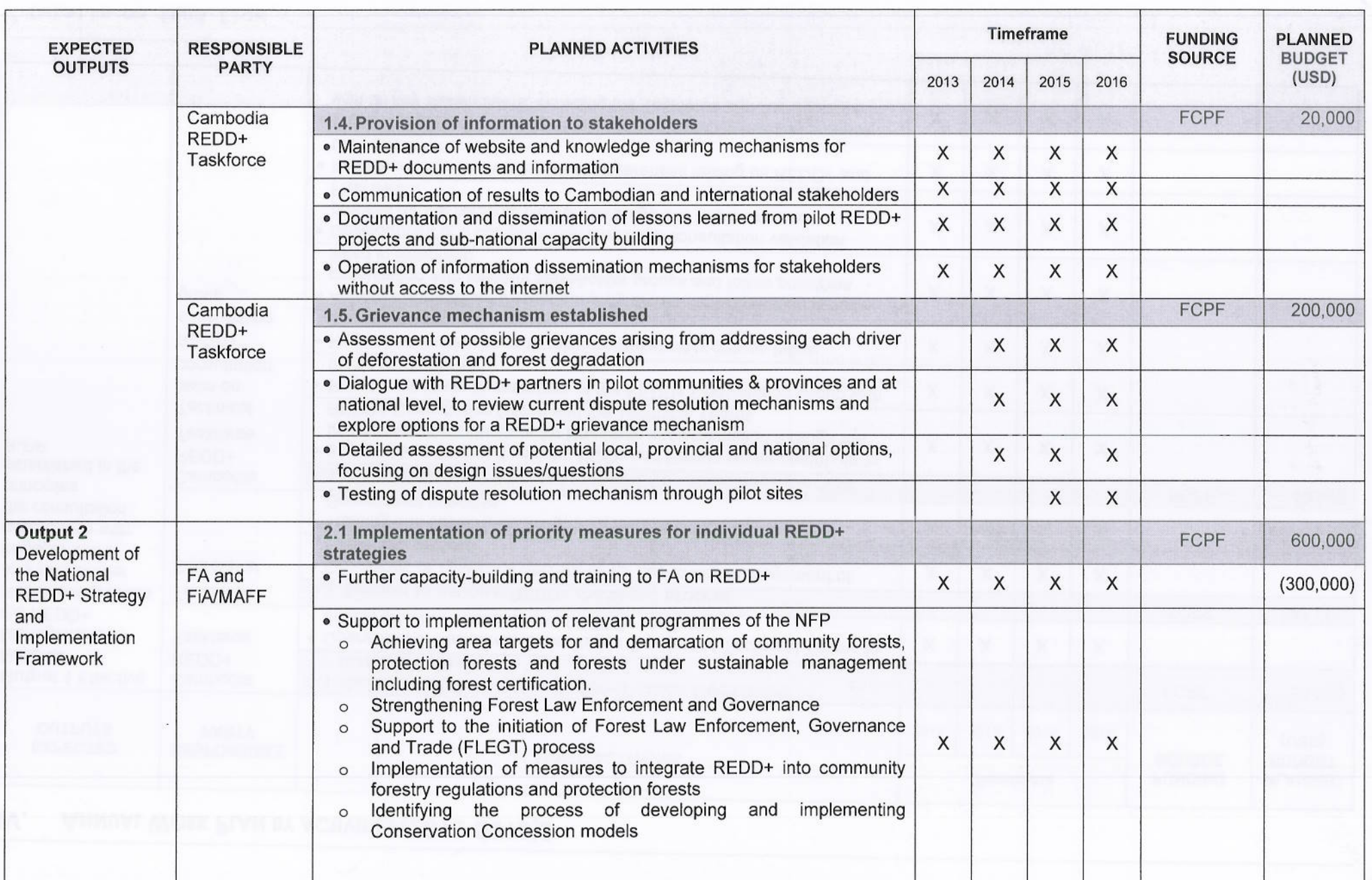

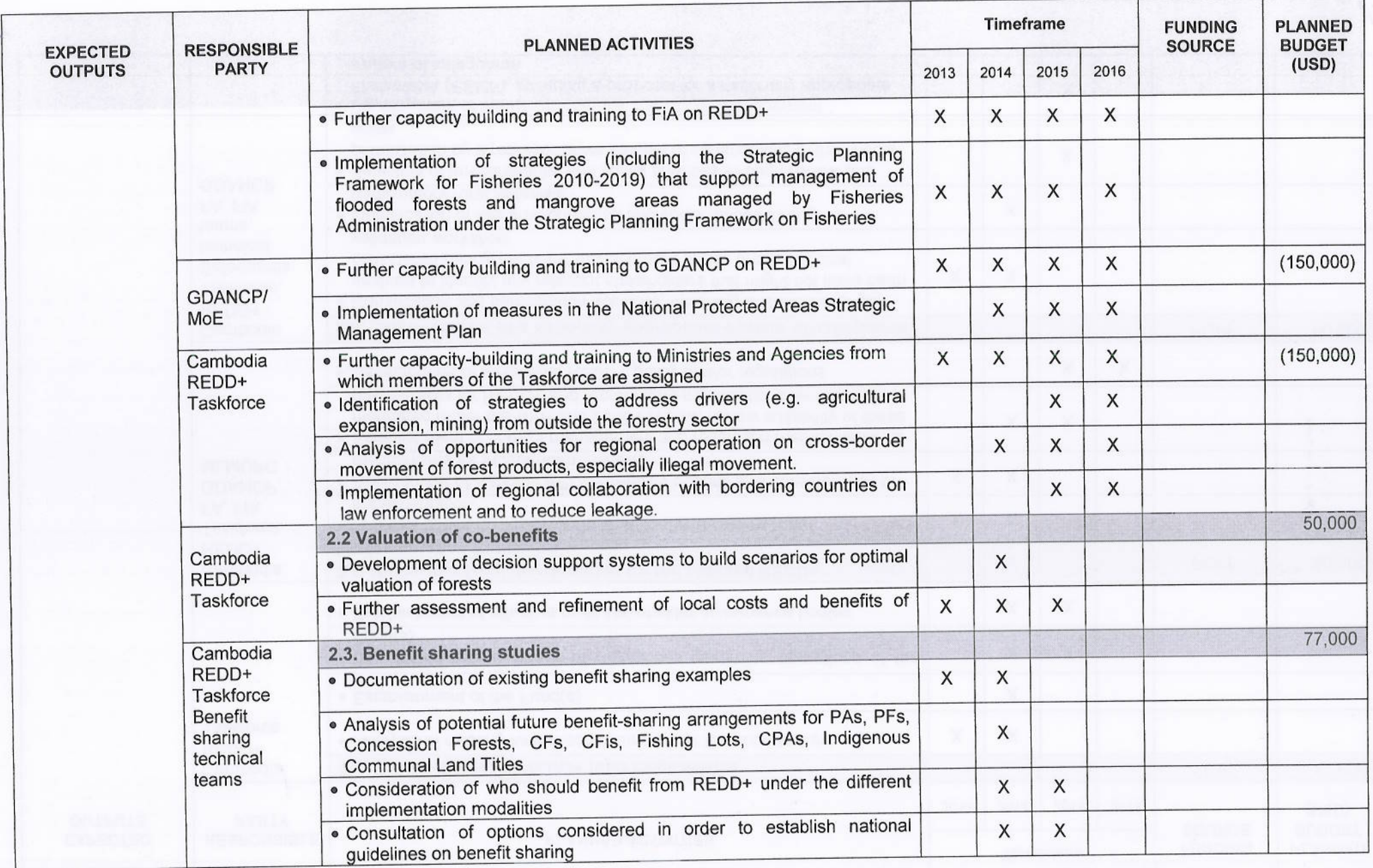

 $k$ 

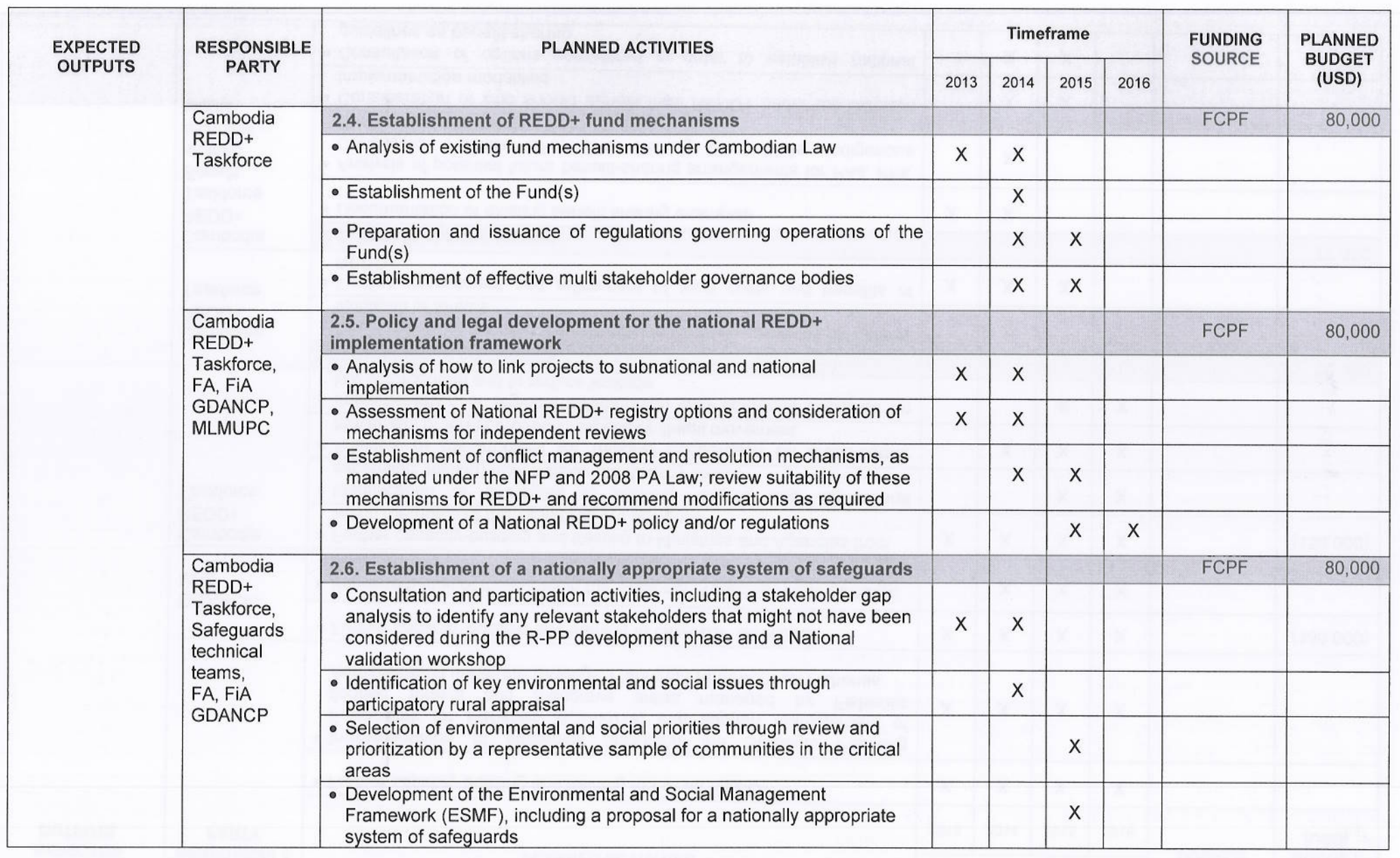

B

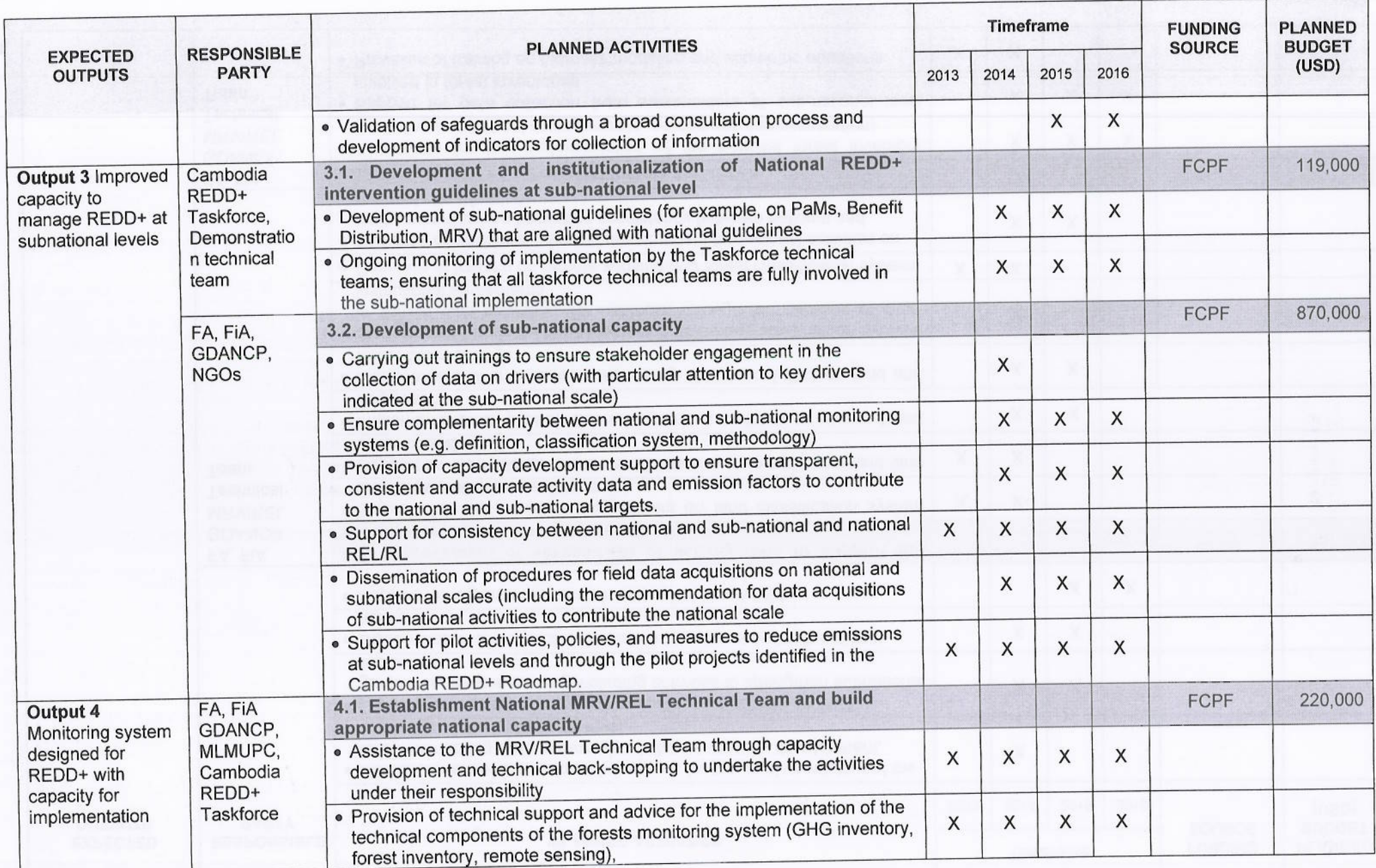

 $\mathscr{B}$ 

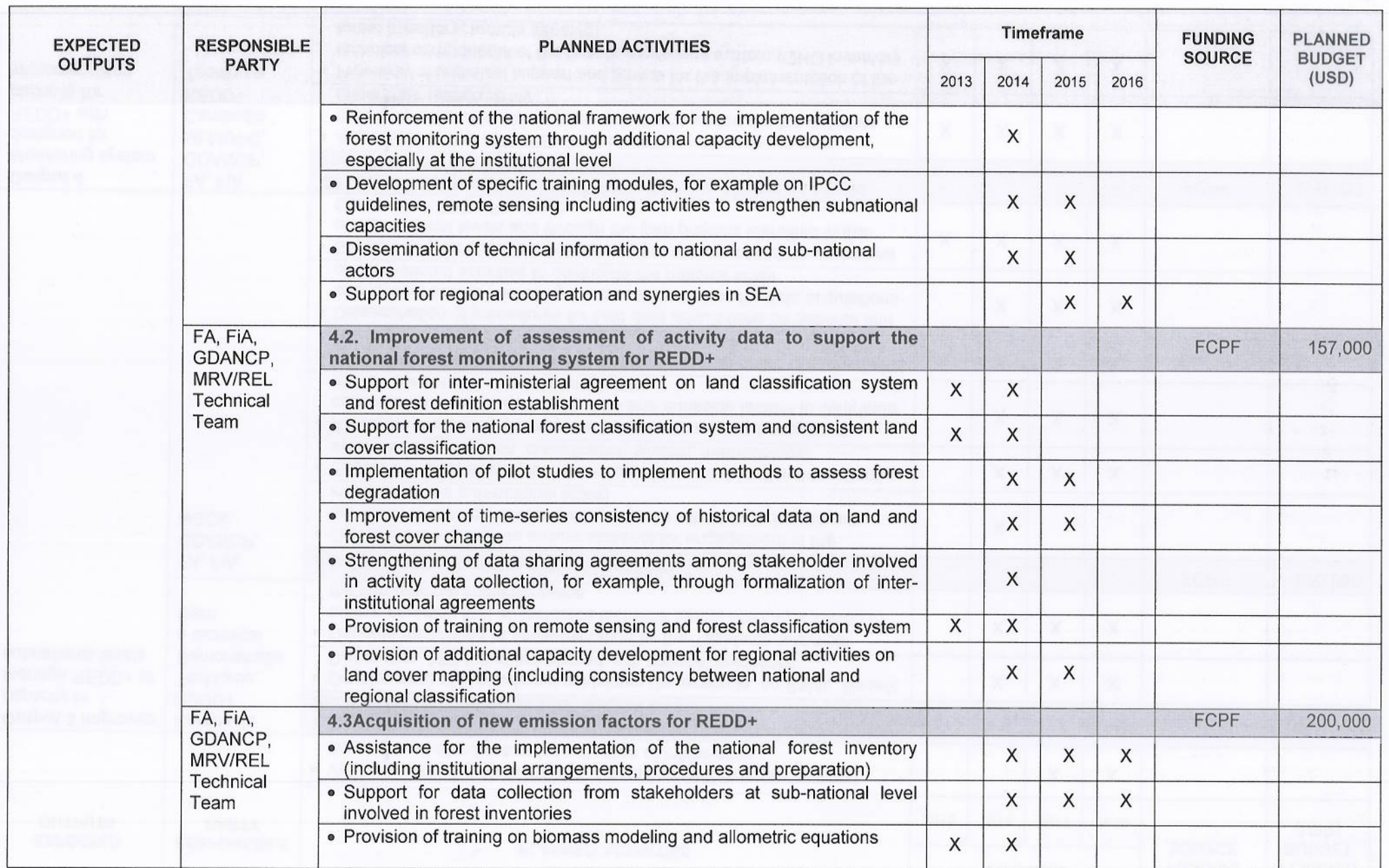

 $\beta$ 

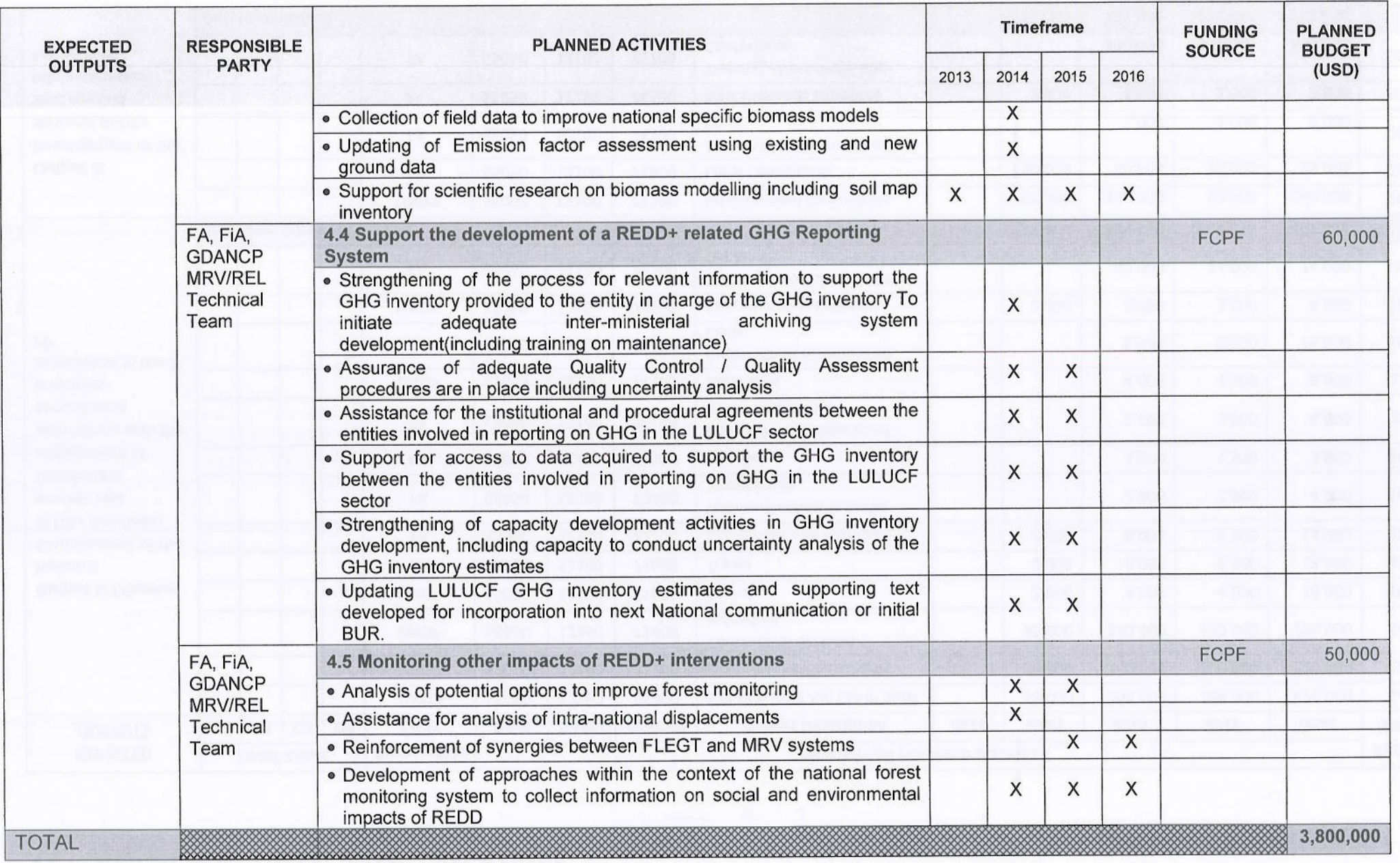

 $\cancel{\phi}$ 

#### $\overline{V}$ . ANNUAL WORK PLAN BY BUDGET (2013-2016)

ha

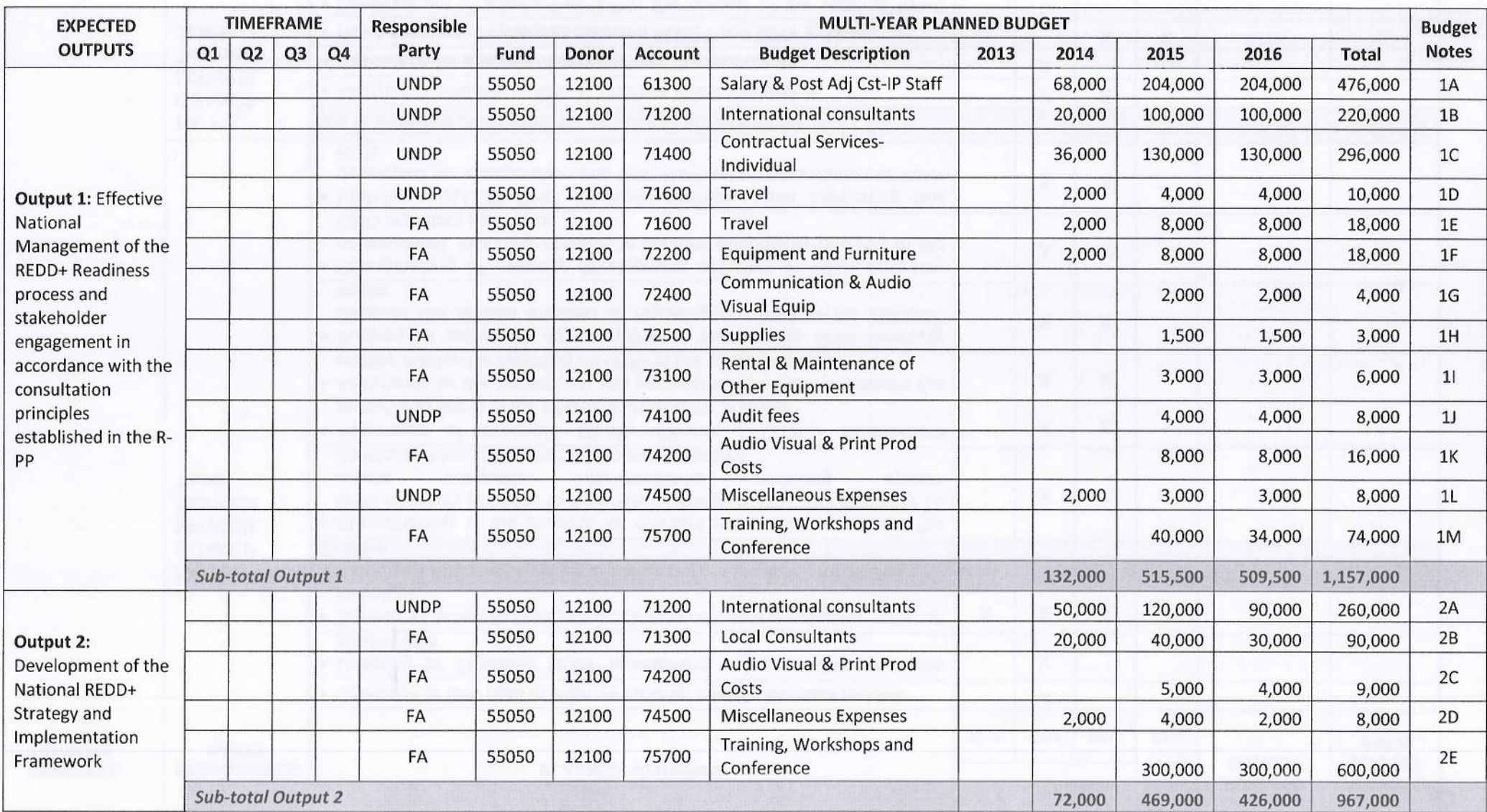

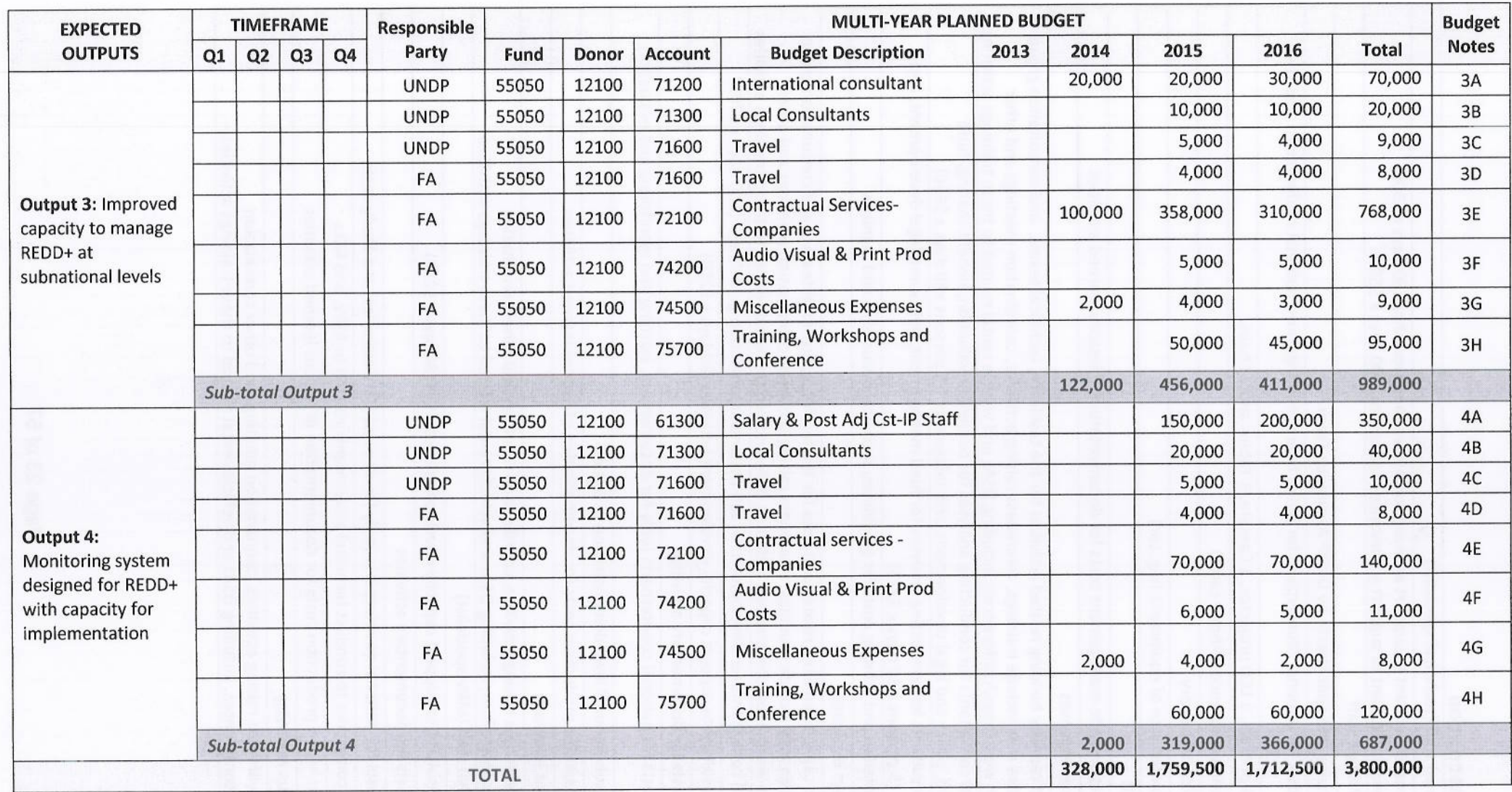

# **Budget note description**

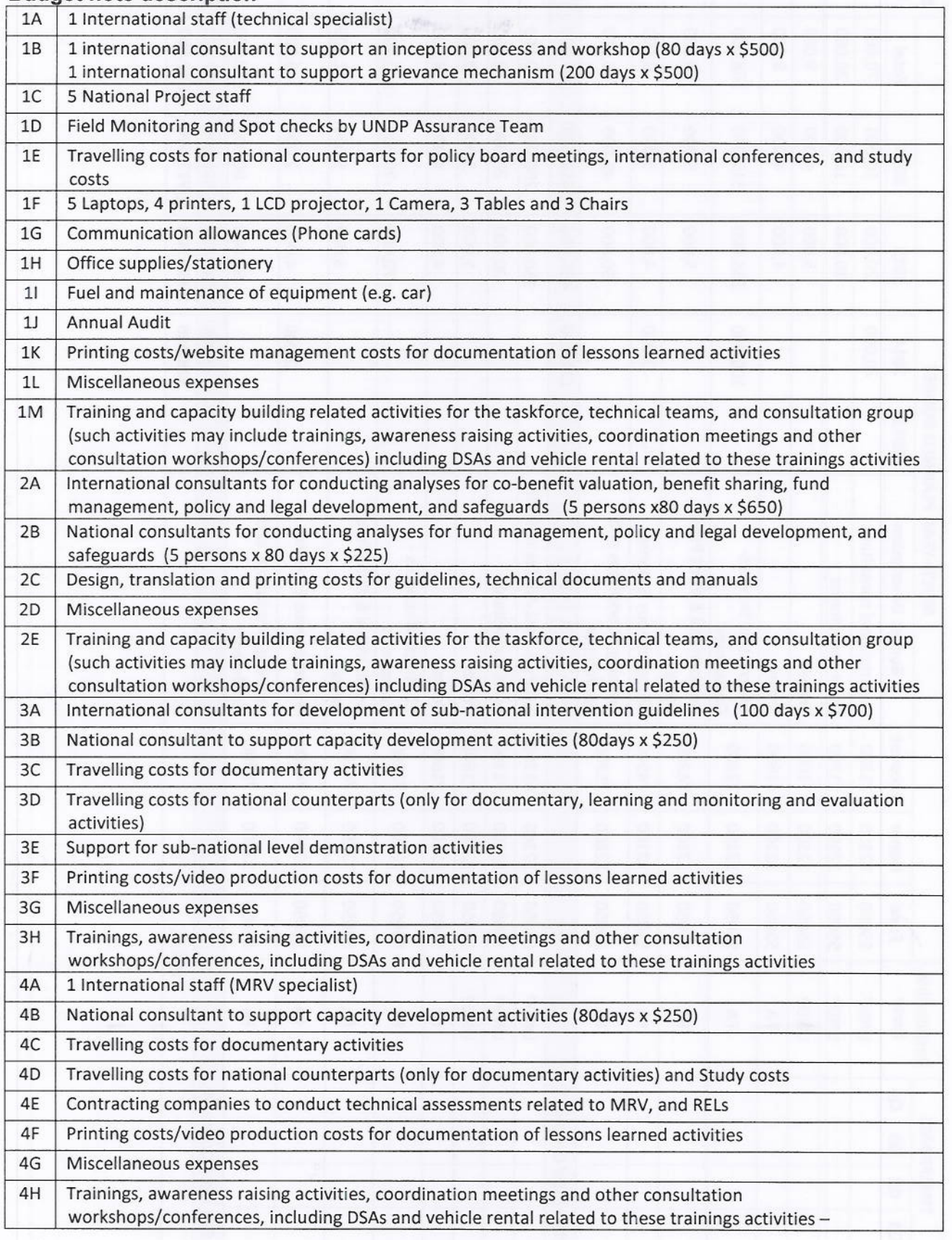

#### VI. **MANAGEMENT ARRANGEMENTS**

The project will be implemented over the period of 3 years: from 2013 to 2016.

UNDP will serve as a delivery partner to the FCPF project. The FCPF activities will be jointly implemented by the Forestry Administration (FA from the Ministry of Agriculture, Forestry, and Fisheries), General Department of Administration for Nature Conservation and Protection (GDANCP) from the Ministry of Environment), and Fisheries Administration (FiA from the Ministry of Agriculture, Forestry, and Fisheries), under the overall guidance of the National REDD+ Taskforce. Under the Law, FA, GDANCP and FiA are responsible for the Permanent Forest Estate, Protected Areas and Flooded Forest areas respectively.

The project will build on an existing institutional structure and human resources under the national REDD+ taskforce. Thus the main components of the project structure will be the same as the ones of the UN-REDD programme, with the Cambodia REDD+ Taskforce, the Programme Executive Board (PEB), the REDD+ Taskforce Secretariat and Programme Assurance serving as the Project Management Unit.

Cambodia REDD+ Taskforce: The Cambodia REDD+ Taskforce is an inter-ministerial coordination body formed at the technical level with a mandate to manage the development of REDD+ readiness (see Figure 1). The Taskforce is responsible for overall management of the national REDD+ programme, coordination of national REDD+ activities, ensuring whole of government responses, and integrating REDD+ into national development planning processes. Among other mandates, the Taskforce facilitate decision making by consensus among FA, GDANCP, and FiA and reporting key decisions to other national bodies such as the National Climate Change Committee (NCCC).

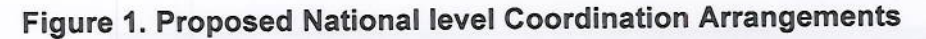

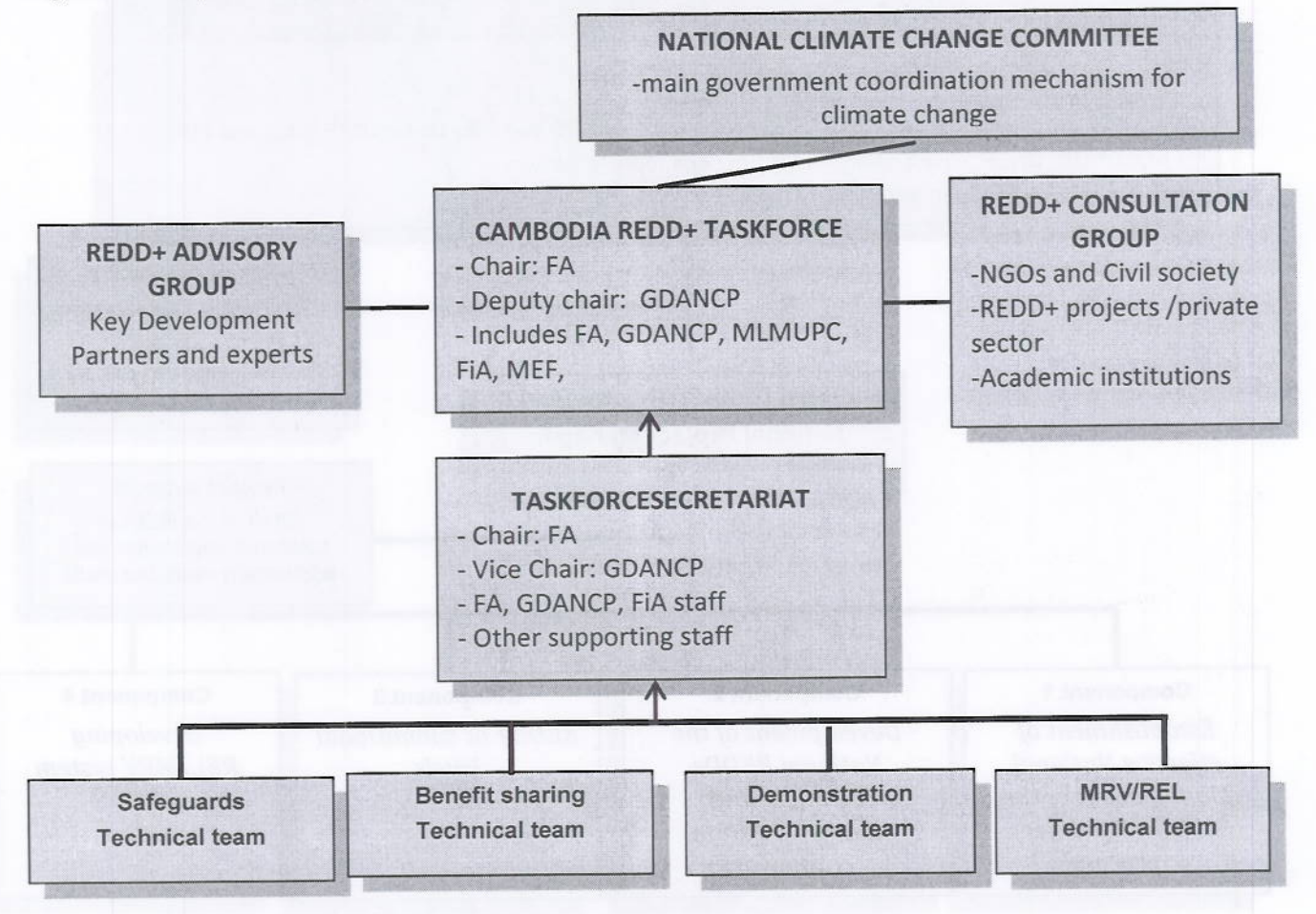

REDD+ Taskforce Technical teams: Four technical teams are expected to be formed under the Taskforce, including 1) safeguards technical team, 2) benefit sharing technical team, 3) demonstration technical team and 4) MRV/REL technical team. Their main roles are to provide technical inputs and make recommendations on particular issues. These teams will be composed of technical officers from different line agencies responsible for the issues under discussion as well as other stakeholders as identified, including civil society and indigenous people representatives.

REDD+ Consultation Group: A REDD+ consultation group was established in August, 2013 represented by civil society, indigenous peoples, NGOs, private sector and academic institutions. The Taskforce will send reports and decisions to the consultation group for their comments and will respond to comments raised by the consultation group.

REDD+ Advisory Group: Advisory group members will be representatives of development partners and key experts and will be invited by the taskforce on an ad hoc basis.

Programme Executive Board (PEB): As shown in Figure 2, FCPF activities, performance and results will be overseen by the existing UN-REDD Programme Executive Board (PEB). The PEB has been co-chaired by the director general of FA, as the implementing partner and by UN Resident Coordinator or his/her designate. Other current PEB members under the UN-REDD programme include a FA representative (National Project Director (NPD) of the UN-REDD programme) and a GDANCP representative (Deputy NPD of the UN-REDD programme) and a FiA representative from government agencies. Other but equally important PEB members are representatives from FAO, UNDP, UNEP, Civil Society and Indigenous representatives. EC. and Embassies of Japan and Norway. Even after the closure of the UN-REDD programme, the PEB is envisaged to continue serve as a governing body for the FCPF activities. Likewise, the membership of the PEB will remain as the same unless any changes are proposed.

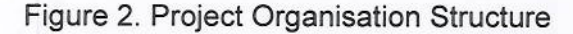

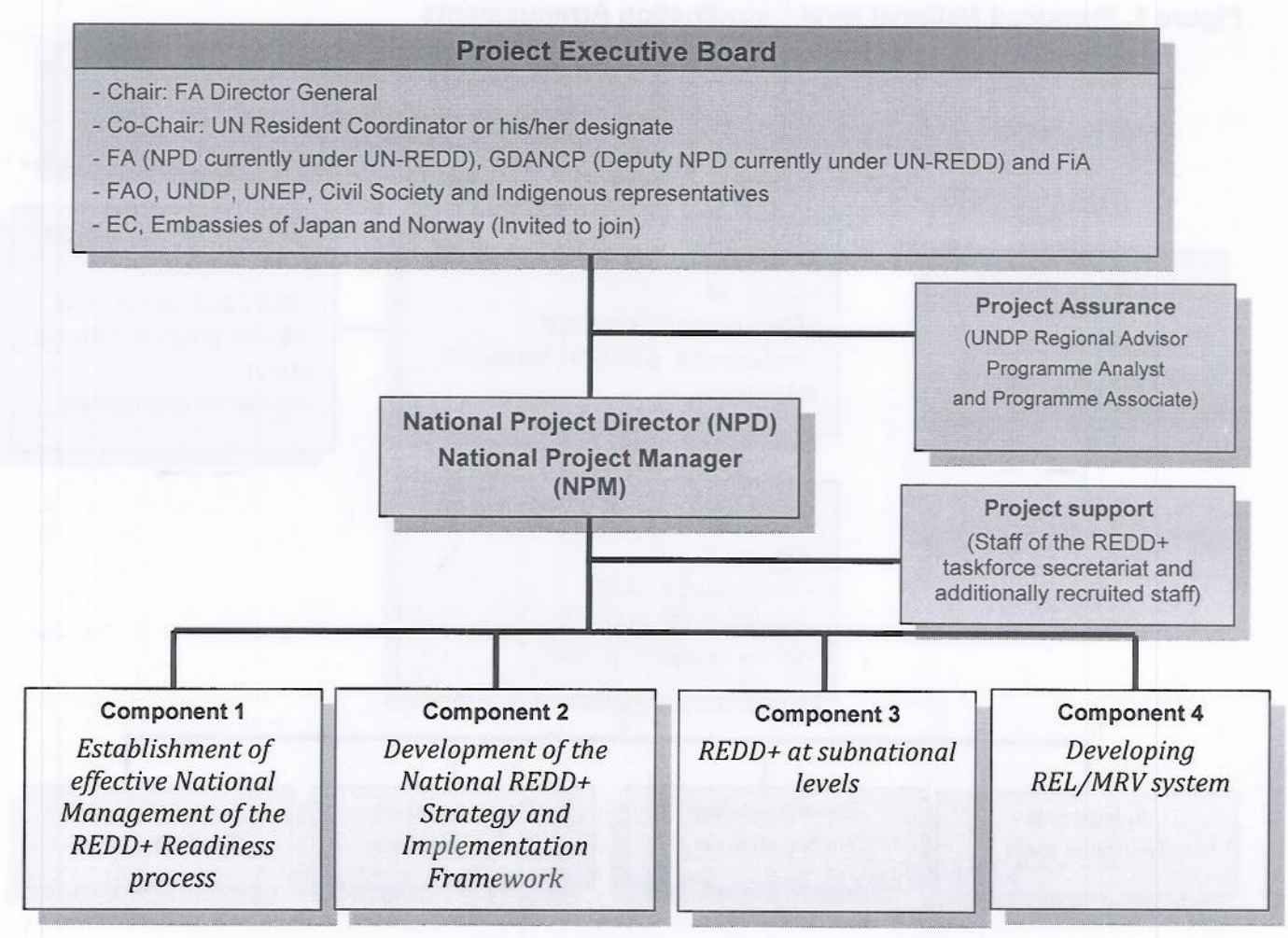

The PEB will be responsible for making management decisions on a consensus basis for a project when guidance is required by the National Project Director (NPD) from FA, including approval of project revisions. PEB will be held at least every 4 months to evaluate activities and progress. Project assurance reviews by this group are made at designated decision points during the project implementation, or as necessary when raised by the NPD. In order to ensure UNDP's ultimate accountability, PEB decisions should be made in accordance to standards that shall ensure best value to money, fairness, integrity transparency and effective international competition. In case a consensus cannot be reached, final decision shall rest with the UNDP Programme Manager (the Country Director). Project reviews by the PEB are made at designated decision points during the project implementation, or as necessary when raised by the NPD. The PEB is consulted by the NPD for decisions when project tolerances have been exceeded<sub>4</sub>. Based on the approved annual work plan (AWP), the PEB may review and approve project quarterly plans when required and authorises any major deviations from these agreed quarterly plans. It ensures that required resources are committed and arbitrates on any conflicts within the project or negotiates a solution to any problems between the project and external bodies.

REDD+ Taskforce Secretariat: The already existing team at the National REDD+ taskforce secretariat (RTS) will continue to provide their day-to-day technical advisory support and administrative assistance for Cambodia REDD+ Taskforce (see Figure 1) and the implementation of the FCPF project (see Figure 2). At present, staff of the Secretariat consists of professional and administrative staff seconded from FA, GDANCP, FiA, and additional staff hired through the UN-REDD Programme. Yet, in order to ensure the smooth and effective implementation of the project, a Project Manager will be appointed by the FA and will work under the direction of the NPD. The Project Manager will be responsible for all four outputs under four components (see Figure 1) to be delivered by the respective agencies on time, on scope and on budget, as well as for the application of all UNDP administrative and financial procedures and efficient use of funding. Additionally the project plans to recruit three staff for the positions of 1) a national project advisor, 2) a project assistant, and 3) a stakeholder engagement specialist (see annex 2 for more information about the TORs of these positions).

Project assurance: The quality of the project will be regularly monitored and assured by UNDP staff, such as regional advisors, programme analysts and associates. Additional technical support would be provided through access to external expertise pool locally and internationally, regional experts or institutions from the region as and when the Project Management Team identifies the need. UNDP will also provide support, particularly for compiling lessons learned and sharing experiences with other stakeholders locally and internationally.

The project will be divided into four separate components. Component 1 will be achieved through support to on-going implementation and further development of appropriate management arrangements and stakeholder consultation for National REDD+ Readiness which have been initiated through the UN-REDD Programme, in accordance with the Roadmap process. The component 2 will support the Cambodia REDD+ Taskforce and line agencies to implement candidate REDD+ strategies proposed during the Roadmap phase, analyse further additional strategies, research key elements of the REDD+ implementation framework including trust funds and benefit-sharing, and develop plans for the necessary policy and legal reform to implement REDD+. Component 3 will work to improve capacity of various sub-national administrative bodies in planning and implementation of REDD+. Under this output it is expected that sub-national guideline will be developed for REDD+ implementation in line with the national policies, regulation and guidelines. Component 4 support the establishment of monitoring system described in Section 6 of the REDD+ Roadmap. It will also provide assistance to the Government agencies to collect and collate the necessary data on forest cover and emissions factors.

<sup>&</sup>lt;sup>4</sup>The Project Executive Board has the responsibility to define for the National Project Director the specific project tolerances within which the National Project Director can operate without intervention from the Project Executive Board. For example, if the Project Executive Board sets a budget tolerance of 10%, the National Project Director can expend up to 10% beyond the approved project budget amount without requiring a revision from the Project Executive Board.

#### Capacity assessment of implementing partner

For the FCPF project. FA will serve as an implementing partner under the National Implementing Modality (NIM) of UNDP. Other key responsible parties include General Department of Administration for Nature Conservation and Protection (GDANCP), and Fisheries Administration, under the overall guidance of the National REDD+ Task Force.

The assessments of the Harmonised Approach to Cash Transfer (HACT) and the micro-capacity (see Annex 3) conclude that, in terms of structure, staff and policy:

- The history of FA is relevant to its role as implementing partner;  $\bullet$
- Its Managerial Capacity in terms of ability to plan, monitor and coordinate activities is adequate, at evidenced by its long history as implementing partner for numerous donors;
- Its Technical Capacity is generally adequate, and any shortcomings will be addressed  $\bullet$ directly by the project through mobilization of targeted technical support;
- FA's Administrative Capacity, including its ability to provide adequate logistical support and  $\bullet$ infrastructure is generally adequate. A shortage of office space can be addressed through renting commercial office space, if necessary;
- Its Financial Capacity, covering ability to ensure appropriate management of funds is  $\bullet$ analysed in more detail in the HACT micro-assessment. FA was the only RGC agency to be assessed "Low Risk".

Thus, it is concluded that the overall capacity of FA is adequate for it to serve as implementing partner. Therefore, the project will use two payment modalities (see Figure 3 for the financial flow):

- Direct Cash Transfer: UNDP will transfer fund to FA's bank account (to be opened for receiving fund from UNDP) on a quarterly basis based on the approved workplan and request to UNDP. FA may further release the fund to responsible parties such as GDANCP and FiA based on the letter of agreement (LOA), that is, output based payment.
- Direct Agency Implementation: UNDP will be responsible for undertaking some activities as per the agreement on UNDP's support services as specified in Annex 7 using UNDP's rules and procedures.

### Figure 3. Financial flow under FCPF between UNDP and government agencies

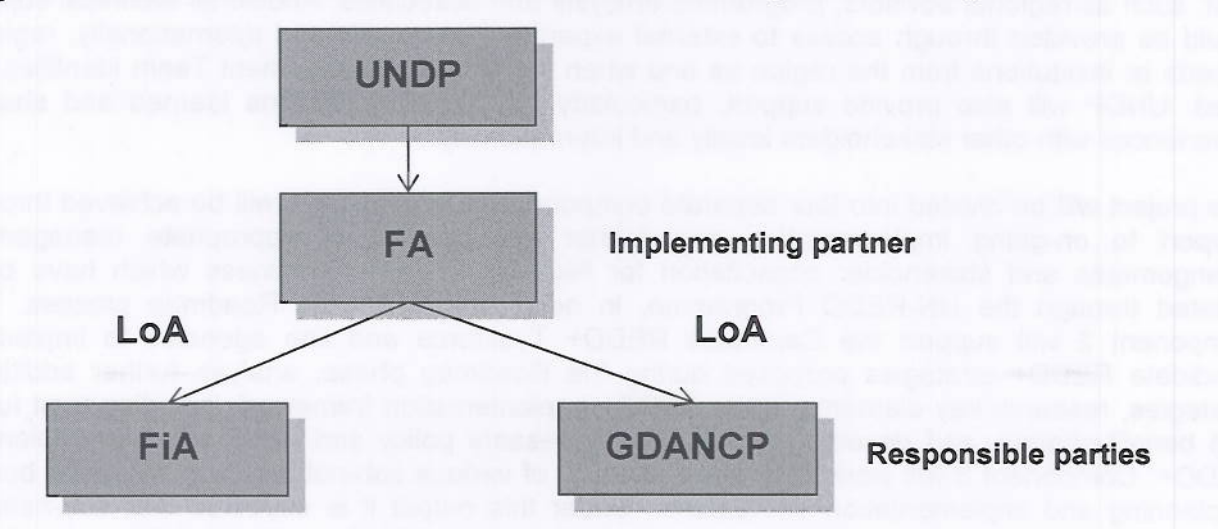

#### **UNDP Support Services**

As agreed in the Letter of Agreement between UNDP and the Government for Provision of Support Services and in the Letter of Agreement between UNDP and FA (Annex 7), UNDP will provide support services on the following areas when requested by an implementing partner (FA);

- $(a)$ Identification and/or recruitment of project personnel;
- $(b)$ Procurement of international consultants and goods and equipment to be sourced internationally:
- Other procurement of services/goods; and  $(c)$
- Providing small grants to NGO/CBOs.  $(d)$

#### **Collaborative arrangements with related projects**

Programmes and projects supporting REDD+ readiness in Cambodia include:

#### **Cambodia UN REDD National Programme**

The Cambodia UN REDD National Programme was approved by the UN-REDD Policy Board on November 5, 2010, with funding of \$3.0 million from UN-REDD over two years and co-financing of \$950,000 from UNDP and \$450,000 from FAO. Implementation began in mid-2012. The UN REDD programme specifically funds implementation of the Cambodia REDD+ Roadmap, as does the Cambodia R-PP. Consequently each of the R-PP Components details the funding allocation for those activities from both UN-REDD and the FCPF. In general, since the FCPF funding can be spent over a longer time frame than the UN REDD funding, most Components are predominantly funded by UN-REDD early in implementation (Years 1 and 2) and by the FCPF funds in the later vears (Years 2 and 3).

#### **UNDP Sustainable Forest Management Project (SFM Project)**

The UNDP SFM project is a four-year \$2.36 million Global Environment Facility (GEF) funded project managed by the Forestry Administration of MAFF and co-financed by UNDP (\$3.2 million), Danida (\$3.0 million), the Forestry Administration and the NGO Groupe Energies Renouvelables, EnvironnementetSolidarités (GERES). The project is currently in the startup phase and its overall objective is to: - strengthen national SFM policy, integrate community-based sustainable forest management into policy, planning and investment frameworks and create markets for sustainable bio-energy technologies that reduce CO2 emissions.

### UNDP Conservation Areas through Landscape Management (CALM) in the Northern Plains of Cambodia Project

CALM is a seven-year UNDP-GEF project managed by the Wildlife Conservation Society (WCS) in collaboration with the FA and MoE in PreahVihear province, Cambodia. The project's overall objective is to address the problem of escalating biodiversity loss across the Northern Plains, caused by increasing human land and resource use with specific outputs: (1) the introduction of biodiversity considerations into provincial level land use processes; (2) the demonstration of specific mainstreaming interventions at three key sites (including community land-use tenure, community contracts and incentives for biodiversity supportive land-use practices, as well as work to mainstream biodiversity into the forestry and tourism sectors); and (3) strengthen biodiversity management by the government in a Wildlife Sanctuary and a Protected Forest. CALM is developing a sustainable financing strategy that specifically includes establishment of REDD projects for the Northern Plains landscape.

### **UNDP REDD Small Grants**

In June 2009 UNDP Cambodia made a call for proposals for small grants for local or international NGOs to implement REDD projects. The funding set aside by UNDP to fund these grants comes from the parallel co-financing committed to the SFM project. Given the importance of integrating site REDD projects into a national REDD strategy. UNDP allocated these small grants for NGO projects that support the National REDD Programme and the funding support for the small grants ended in July 31st, 2013...

### **FAO Community Forestry Project**

The FAO project -Enhancing community-based forest management and utilization for the improvement of rural livelihoods in Cambodia is a three-year project funded by the Spanish Agency for International Cooperation (AECI) and implemented in collaboration with the FA. The project will focus on supporting community forestry in four provinces: Kratie, Mondulkiri, Ratanakiri and Stung Treng.

#### **FAO Regional Projects**

Strengthening Monitoring, Assessment and Reporting (MAR) on Sustainable Forest **Management in Asia** – The project aims to facilitate harmonization and broadening of national forest monitoring, assessment and reporting (MAR) systems to enhance sustainable forest management:

Linking communities in Southeast Asia to forestry-related voluntary carbon markets - The project aims at developing capacity within the region amongst various stakeholders, but with particular focus on rural communities, NGOs and government staff working directly with communities, on assisting communities to develop forestry projects that are linked to voluntary carbon markets:

Making forestry work for the poor: Adapting forest policies to poverty alleviation strategies in Asia and the Pacific - The goal of the project is to assist forestry agencies in strategic planning and developing means to reduce poverty through sustainable forest management and rehabilitation;

Applying assisted natural regeneration (ANR) for restoring forest ecosystem services in Southeast Asia - The project aims to build capacities of countries for applying cost-effective forest restoration techniques and link initiative to payments for environmental services and carbon credits;

FAO Renewable Energy for Rural Development and Poverty Alleviation in GMS - This Technical Co-operation Project relates to the Asian Development Bank (ADB)-FAO- International Fund for Agricultural Development (IFAD) partnership on renewable energy in the GMS sub-region and is foreseen to run until the middle of 2011. By being one of the involved countries, Cambodia has been subject to a number of stocktaking exercises on rural bioenergy use through national workshops, selected case studies and the compilation of a national database. The project is now in a phase where it seeks to investigate further the climate change aspect through a technical study on biochar and enhanced use of biomass technologies.

#### Japanese Government and Japan International Cooperation Agency (JICA)

In 2010, the Government of Japan pledged ¥900,000,000 (approximately \$9-10 million USD) to the Royal Government of Cambodia support both REDD+ and implementation of the National Forestry Programme. These funds are expected to be disbursed from 2012. The Japanese support will primarily be focused on infrastructure, equipment, capacity-building and technology, with a particular focus on the MRV system. This co-financing is recognized in the R-PP.

JICA has also committed support for NFP implementation, National REDD+ Readiness and for site REDD+ demonstration projects. A JICA representative serves as the advisor to the Director-General of the FA. The JICA co-financing is recognized in the R-PP.

#### Danida

Danida has historically been the lead donor to the natural resource management in Cambodia and serves as the co-chair of the Technical Working Groups on Forestry & Environment (TWGF&E) and Fisheries (TWGFi). Following recent evaluations, Danida has, however, decided to withdraw from Cambodia in late 2012. Danida is also a key donor to the Cambodian Climate Change Alliance (CCCA).

#### **European Commission (EC)**

EC has approved several project grants to NGOs to support REDD+ and PES site-based demonstration activities in Cambodia. EC is also a key donor to the CCCA.

#### United States Agency for International Development (USAID)

"Lowering Emissions in Asia's Forests (LEAF), supported by USAID's Regional Development Mission for Asia Regional Development Mission for Asia (RDMA), aims to strengthen the capacity of target countries to achieve meaningful and sustained reductions in GHG emissions from the forestry-land use sector while assisting them in benefitting from the emerging international REDD+ framework.

29

NЛ

LEAF employs a regional approach to promote best practices, build technical capacity, facilitate regional platforms for information sharing, and develop scientifically-based forest monitoring systems. Specific focus will be placed on assessing, improving, and implementing REDD+- related forest policies; improving forest management; and encouraging equitable sharing of REDD+ benefits. The program will tailor its priorities based on strategic opportunities in target countries that complement ongoing or proposed REDD+ initiatives funded by USAID missions, other donors, the private sector, and local communities. It will partner, collaborate, and leverage resources from governments, the private sector, NGOs, and tenure holders to reduce GHG emissions and achieve program objectives.

#### **ADB**

W

The Asia Development Bank's Environmental Operations Center (EOC) Core Environment Program (CEP) is currently designing Phase 2 of the Biodiversity Corridor's Initiative (BCI). BCI Phase 2 will focus on the Eastern Plains and Cardamom Mountains corridors in Cambodia over the next 7-8 years. The Core Environment Program also has funding to technical assistance for work on REDD+ and PES at the national level and in the three biodiversity corridors: Eastern Plains. Cardamom Mountains and the Northern Plains.

As overall REDD+ readiness in Cambodia is overseen by, and coordinated by the National REDD+ Taskforce, collaboration among these initiatives will be ensured by the activities of the Taskforce. In particular, the three major initiatives contributing to national REDD+ readiness, through implementation of the REDD+ Readiness Roadmap, namely UN-REDD, Cam-REDD, and the FCPF, will produce integrated work plans and be subject to integrated evaluations.

#### Agreement on intellectual property rights and use of logo on the project's deliverables

In order to accord proper acknowledgement to the World Bank' Forest Carbon Partnership Facility (FCPF) for providing funding, a FCPF logo should appear in all relevant project publications, including among others, project events and other printed materials supported by the FCPF funds. Any citation on publications regarding projects funded by the FCPF should also accord proper acknowledgment to the FCPF.

The UNDP logo should also appear in all relevant project documents and be separated from the FCPF logo if possible to ensure adequate UN visibility.

#### VII. **MONITORING FRAMEWORK AND EVALUATION**

In accordance with the programming policies and procedures outlined in the UNDP User Guide. the project will be monitored through the following:

#### Within the annual cycle

- $\triangleright$  On a quarterly basis, a quality assessment shall record progress towards the completion of key results, based on quality criteria and methods captured in the Quality Management table below.
- > An Issue Log shall be activated in Atlas and updated by the Project Manager to facilitate tracking and resolution of potential problems or requests for change.
- $\triangleright$  Based on the initial risk analysis submitted (see annex 1), a risk log shall be activated in Atlas and regularly updated by reviewing the external environment that may affect the project implementation.
- > Based on the above information recorded in Atlas, a Project Progress Reports (PPR) shall be submitted by the Project Manager to the Project Board through Project Assurance. using the standard report format available in the Executive Snapshot.
- a project Lesson-learned log shall be activated and regularly updated to ensure on-going  $\prec$ learning and adaptation within the organization, and to facilitate the preparation of the Lessons-learned Report at the end of the project
- $\triangleright$  a Monitoring Schedule Plan shall be activated in Atlas and updated to track key management actions/events

#### Annually

- $\triangleright$  Annual Review Report. An Annual Review Report shall be prepared by the Project Manager and shared with the Project Board and the Outcome Board. As minimum requirement, the Annual Review Report shall consist of the Atlas standard format for the QPR covering the whole year with updated information for each above element of the QPR as well as a summary of results achieved against pre-defined annual targets at the output level.
- > Annual Project Review. Based on the above report, an annual project review shall be conducted during the fourth quarter of the year or soon after, to assess the performance of the project and appraise the Annual Work Plan (AWP) for the following year. In the last year, this review will be a final assessment. This review is driven by the Project Board and may involve other stakeholders as required. It shall focus on the extent to which progress is being made towards outputs, and that these remain aligned to appropriate outcomes.

#### Evaluation

A final evaluation shall be conducted if the country office recommends for such evaluation to be undertaken. In the case, the REDD+ secretariat will establish an Evaluation Plan.

#### **Audits**

The project will be also subjected to the annual Audit, including interim audits or spot check in between following UNDP Financial Regulations and Rules and applicable Audit policies as per NIM procedures, based on certified financial statements provided by FA. Findings are referred to the project team for response and appropriate remedial action.

A.H

# **Quality Management for Project Activity Results**

Replicate the table for each activity result of the AWP to provide information on monitoring actions based on quality criteria. To be completed during the process "Defining<br>a Project" if the information is available. This

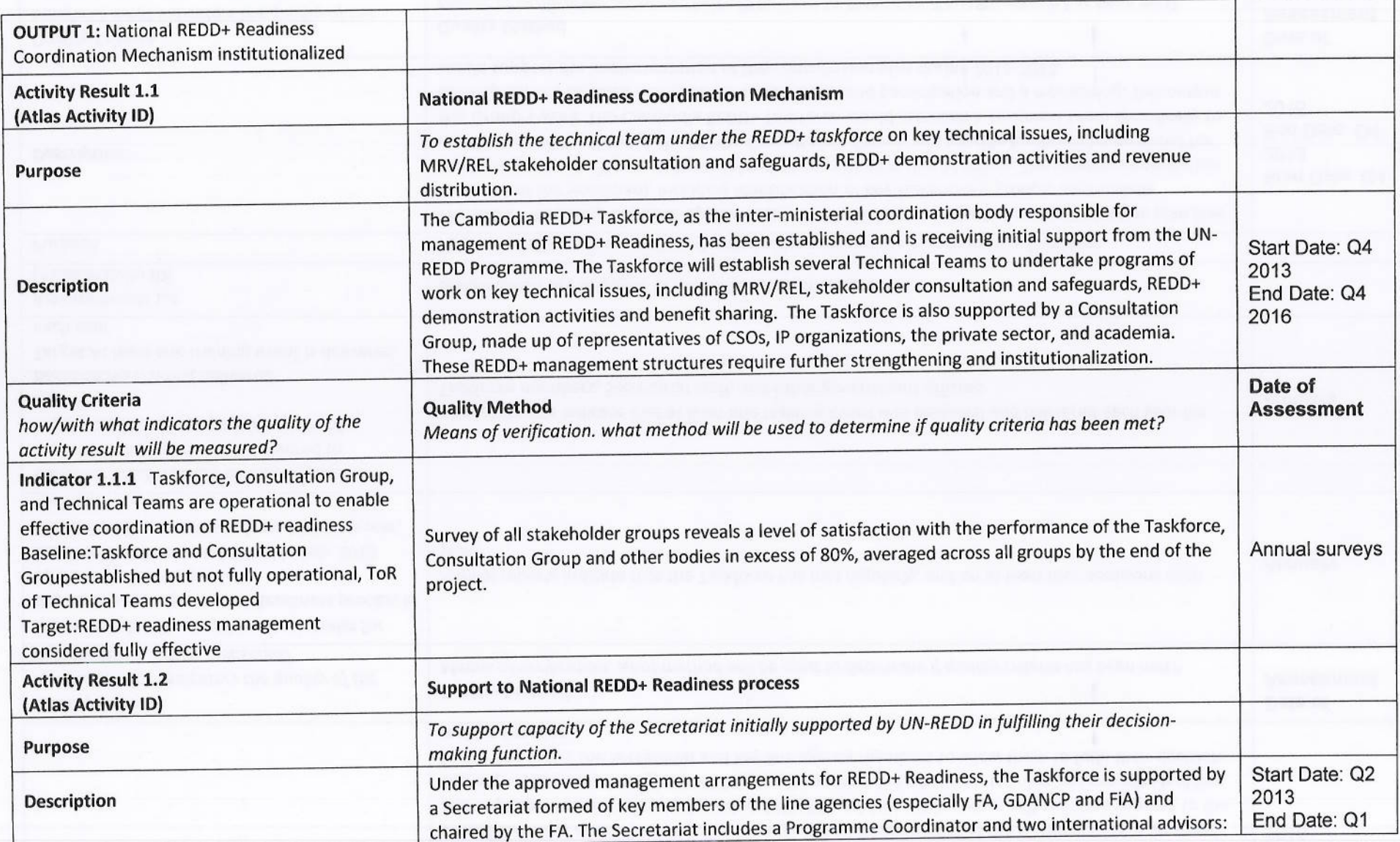

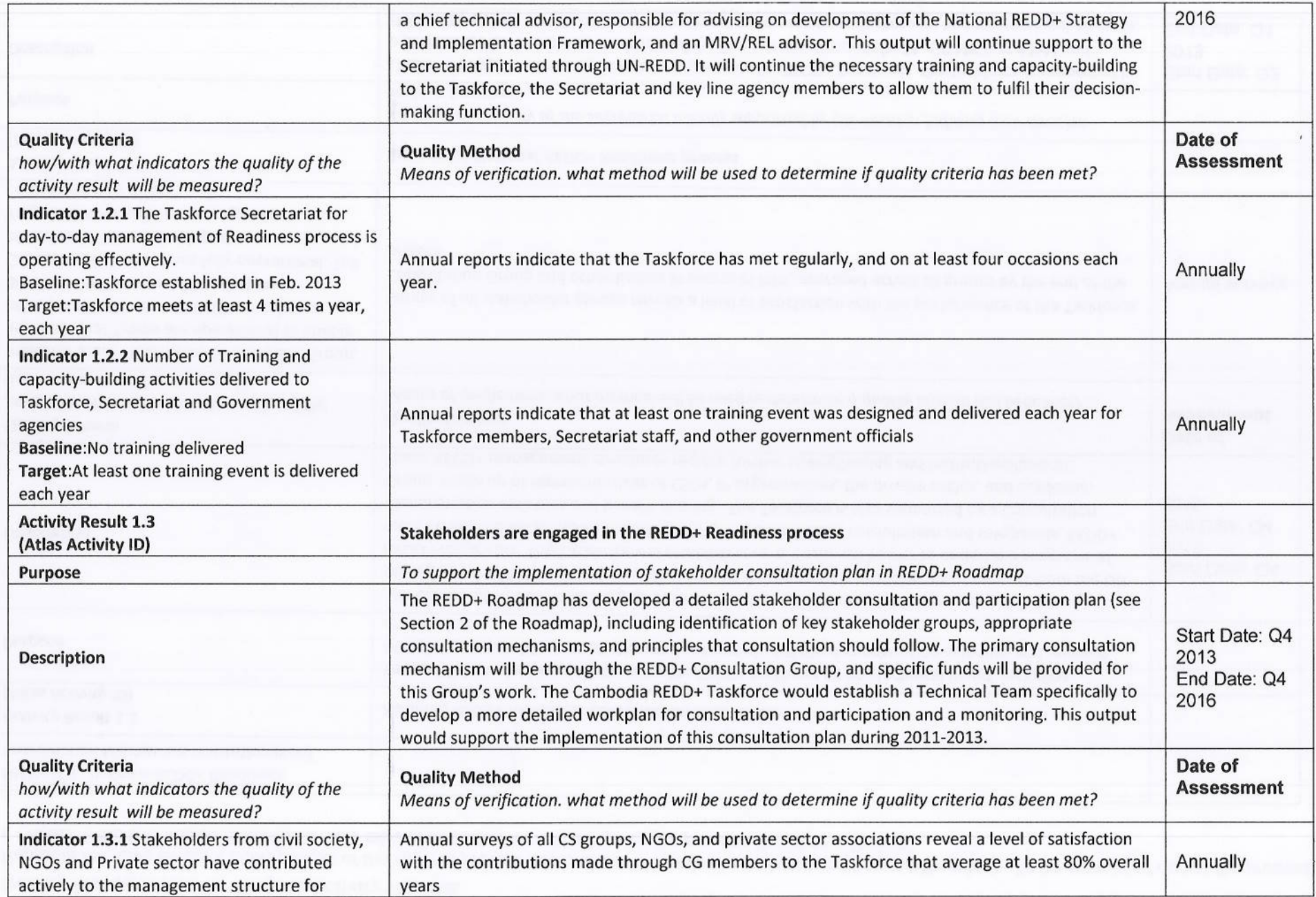

hq

 ${\mathcal N}$ 

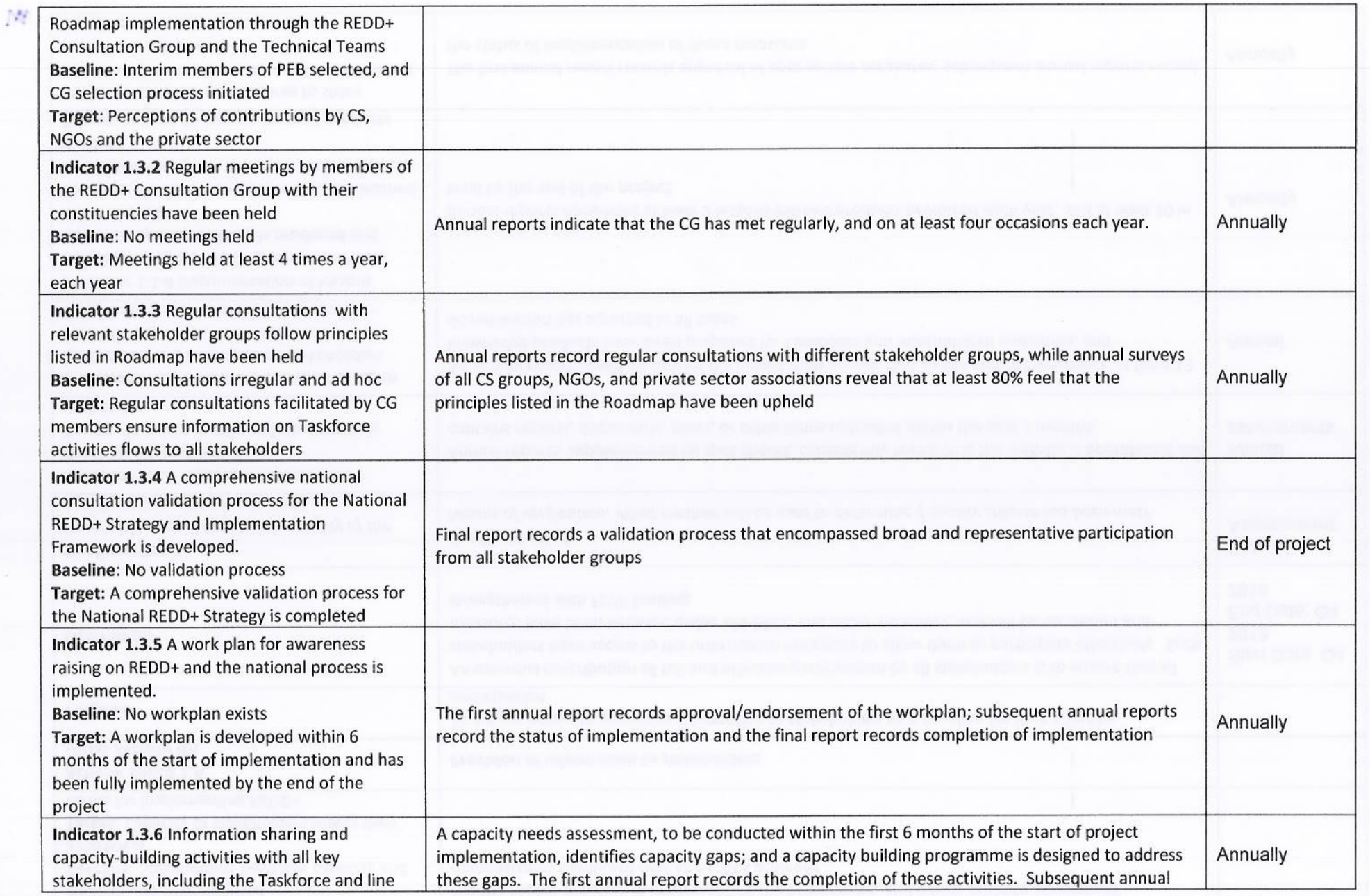

 $34$ 

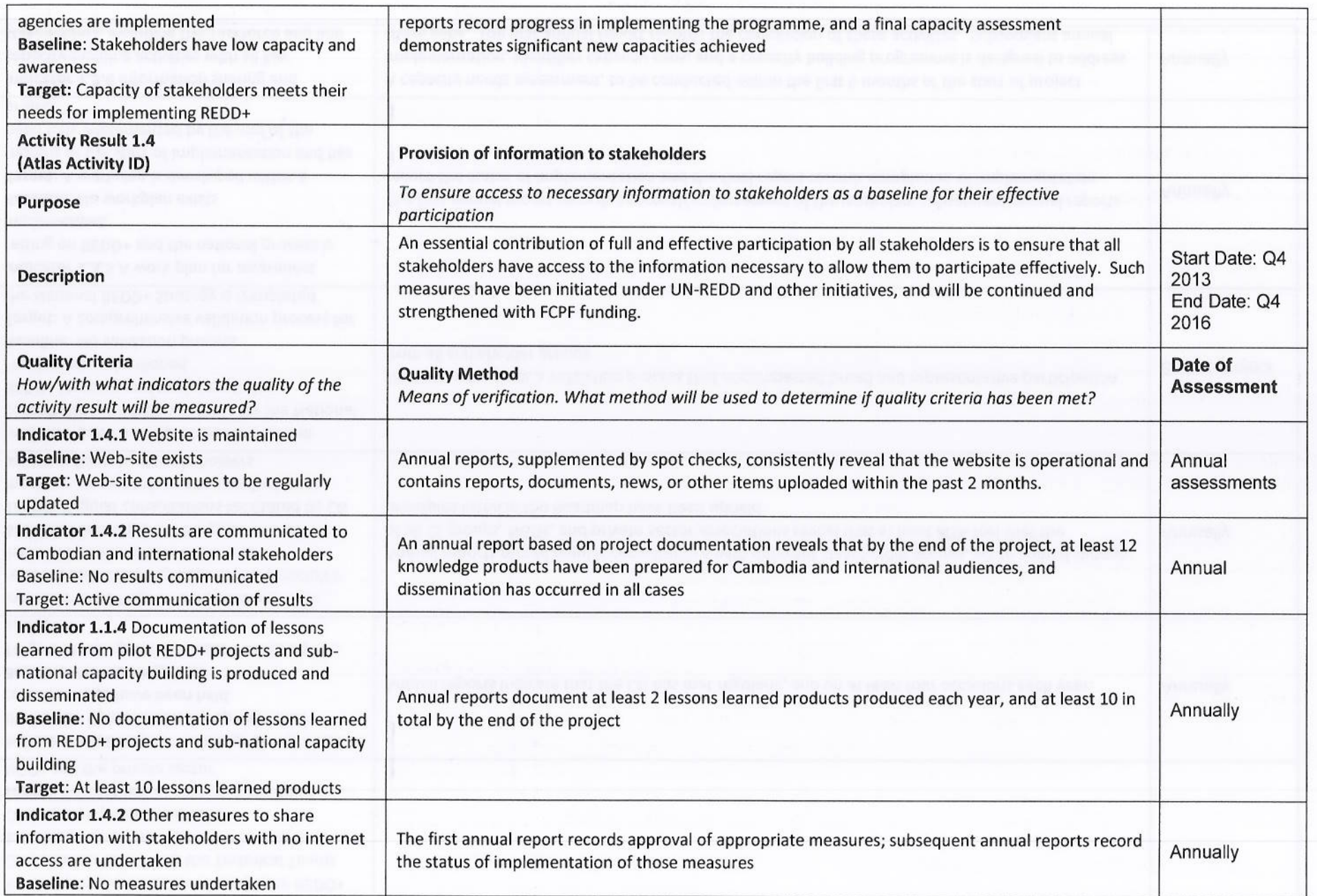

35

4

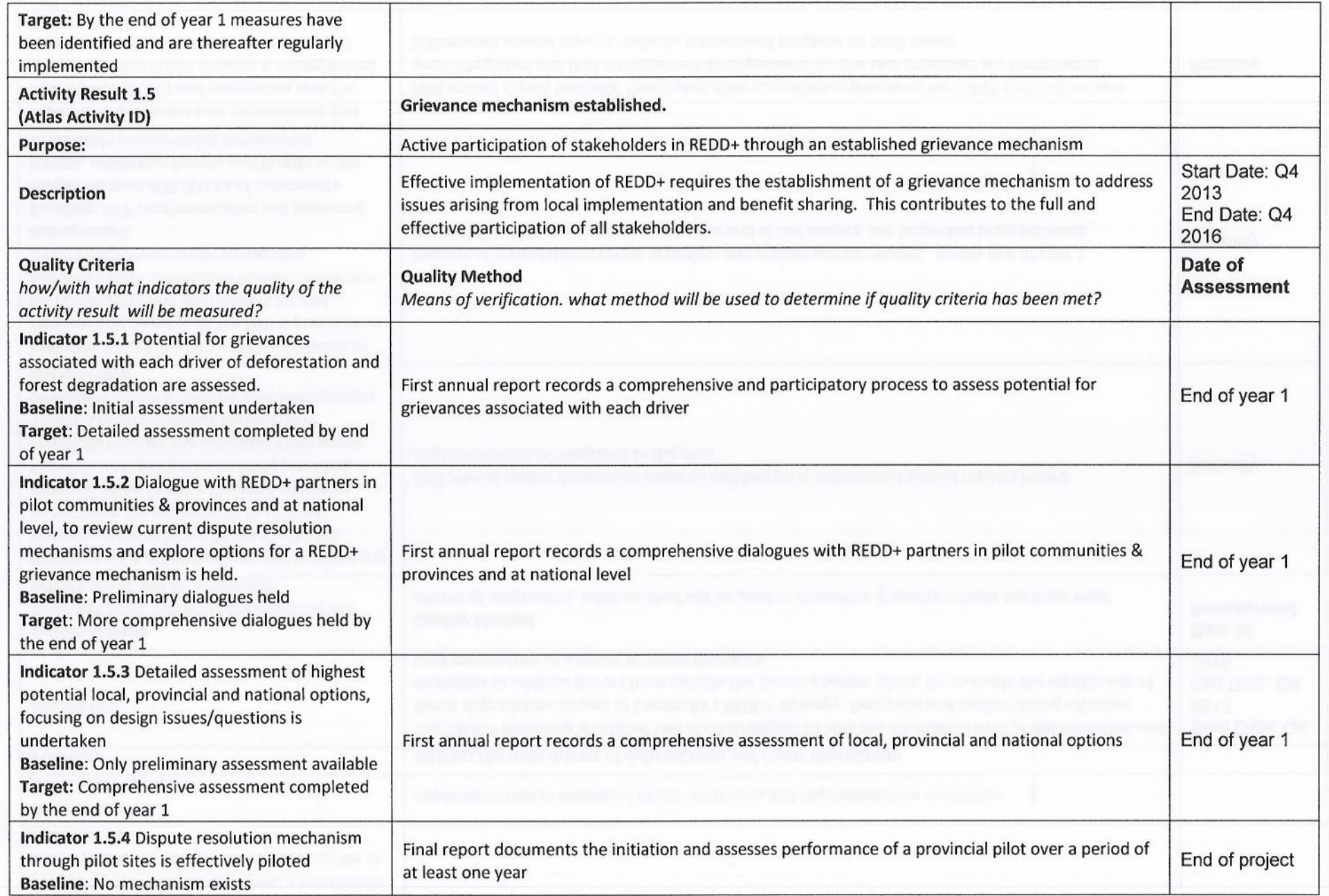

 $\tilde{N}$ 

36

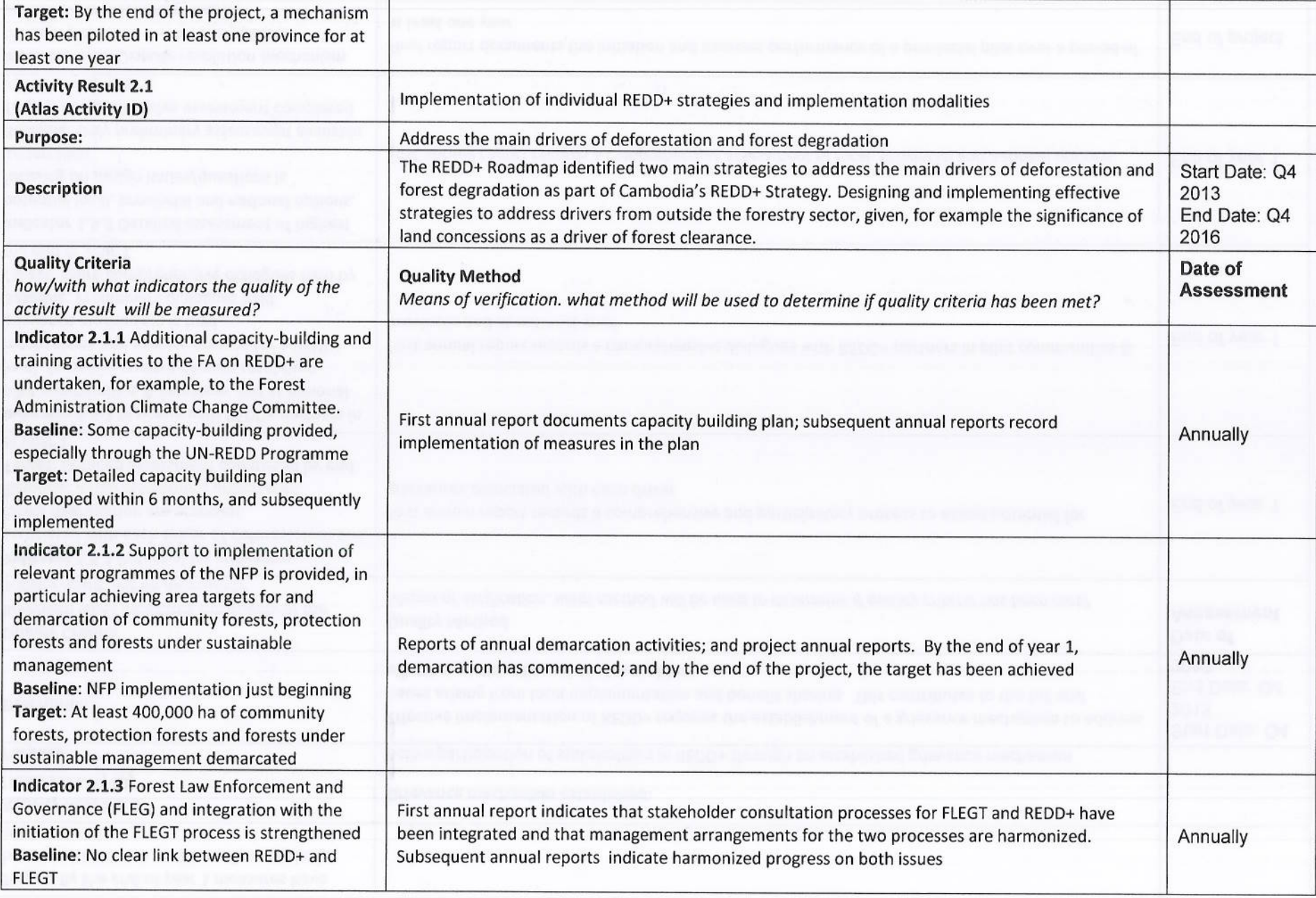

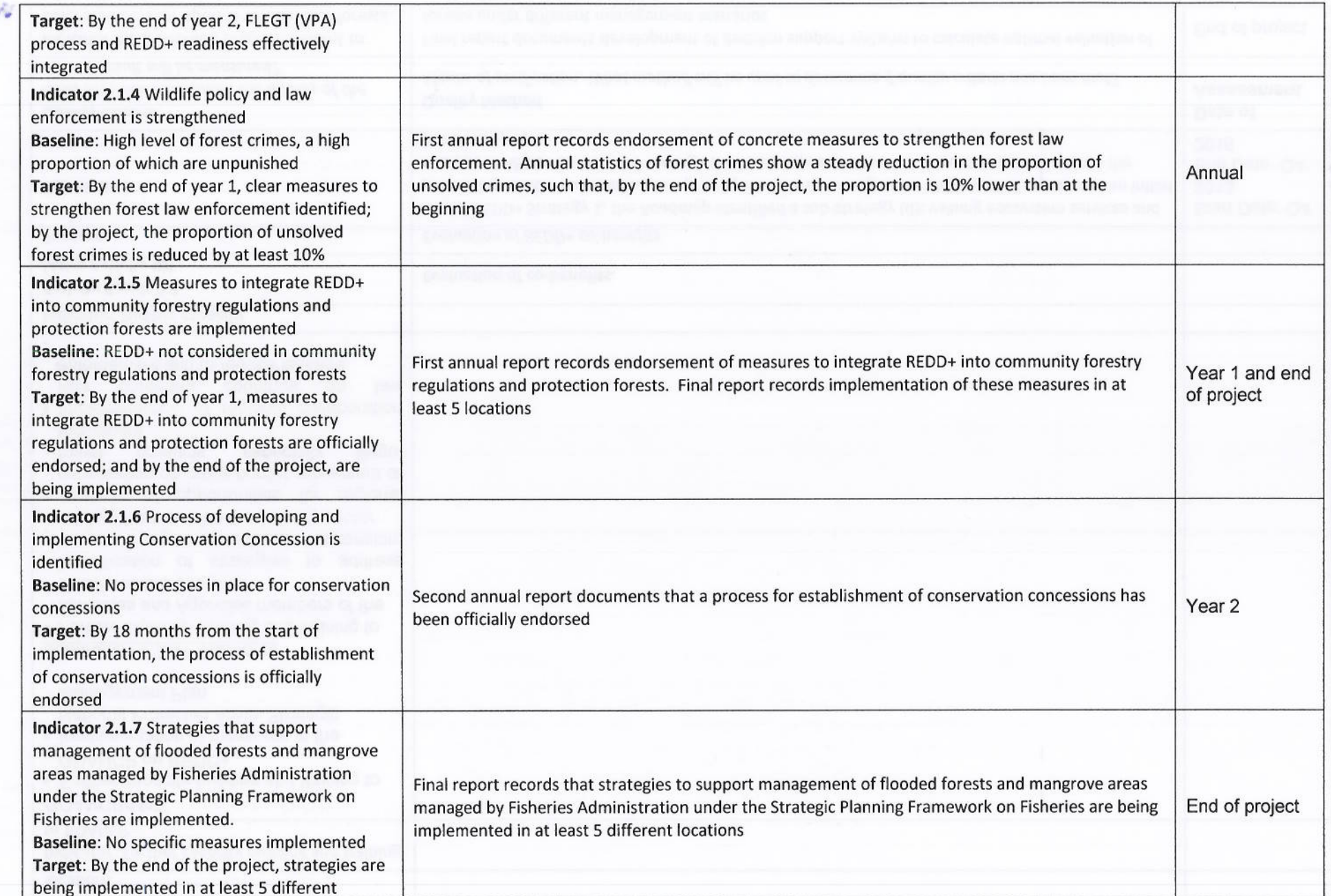

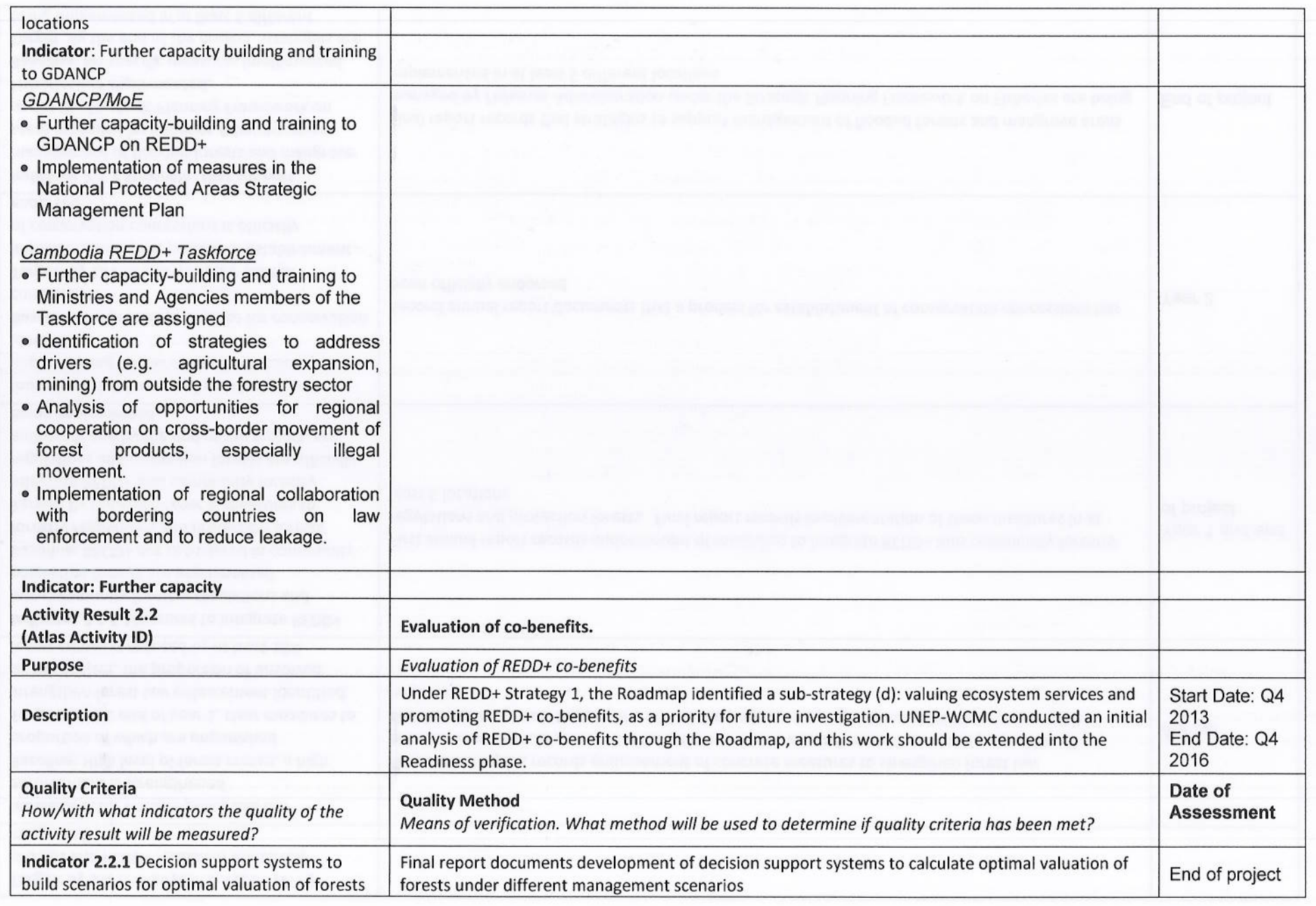

Full-Tree

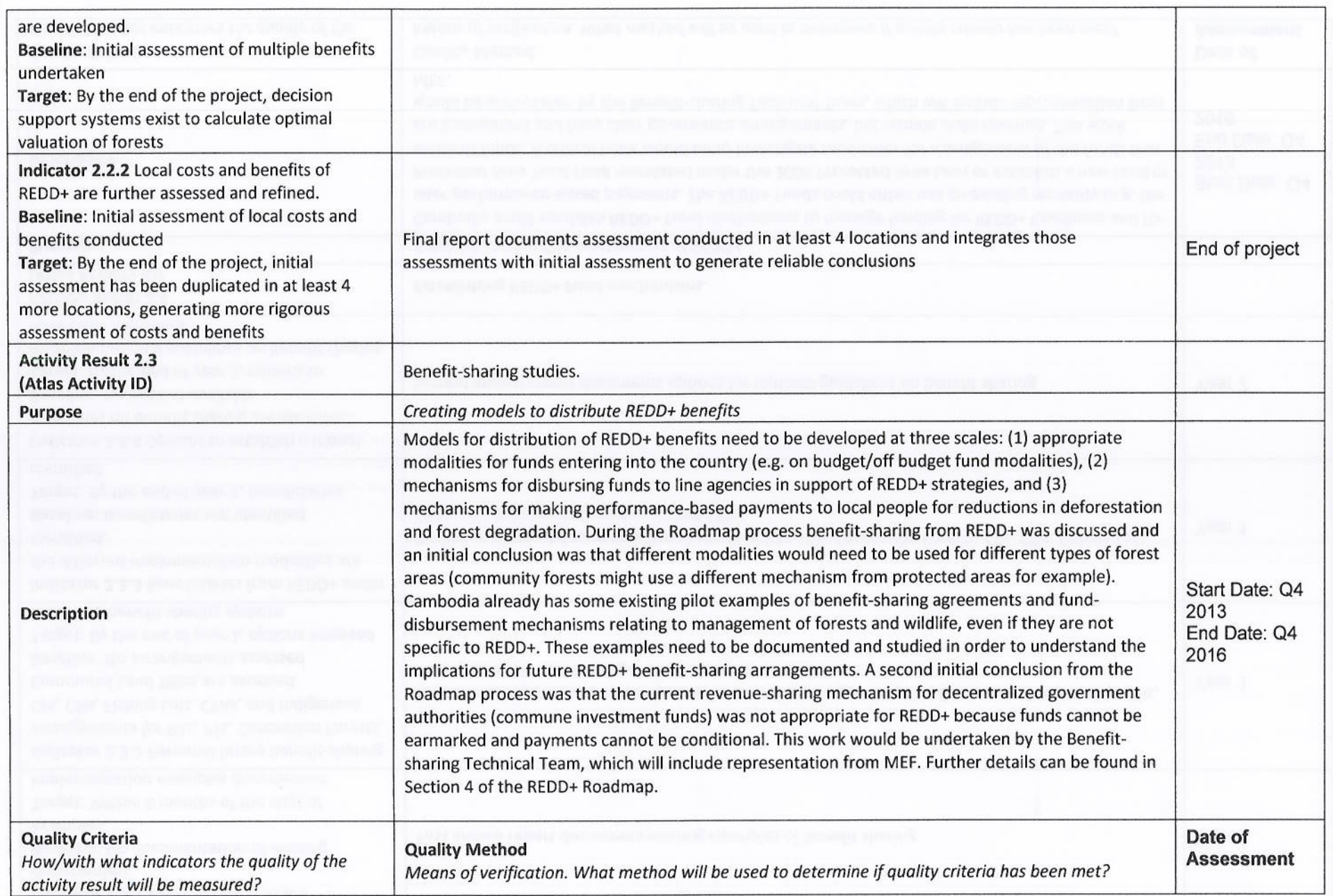

 $\mathbb{R}^2$ 

 $\mathsf{h}$ 

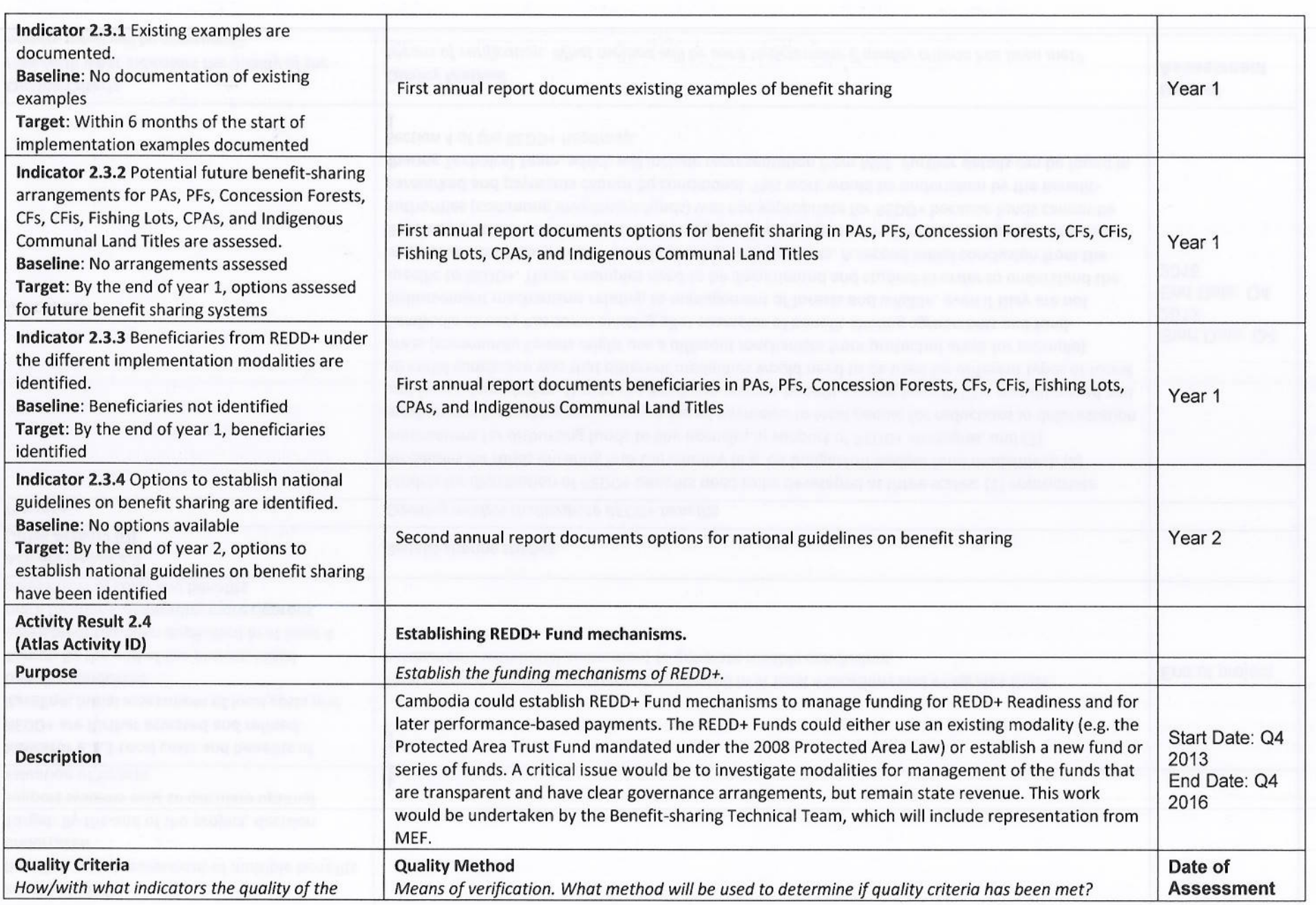

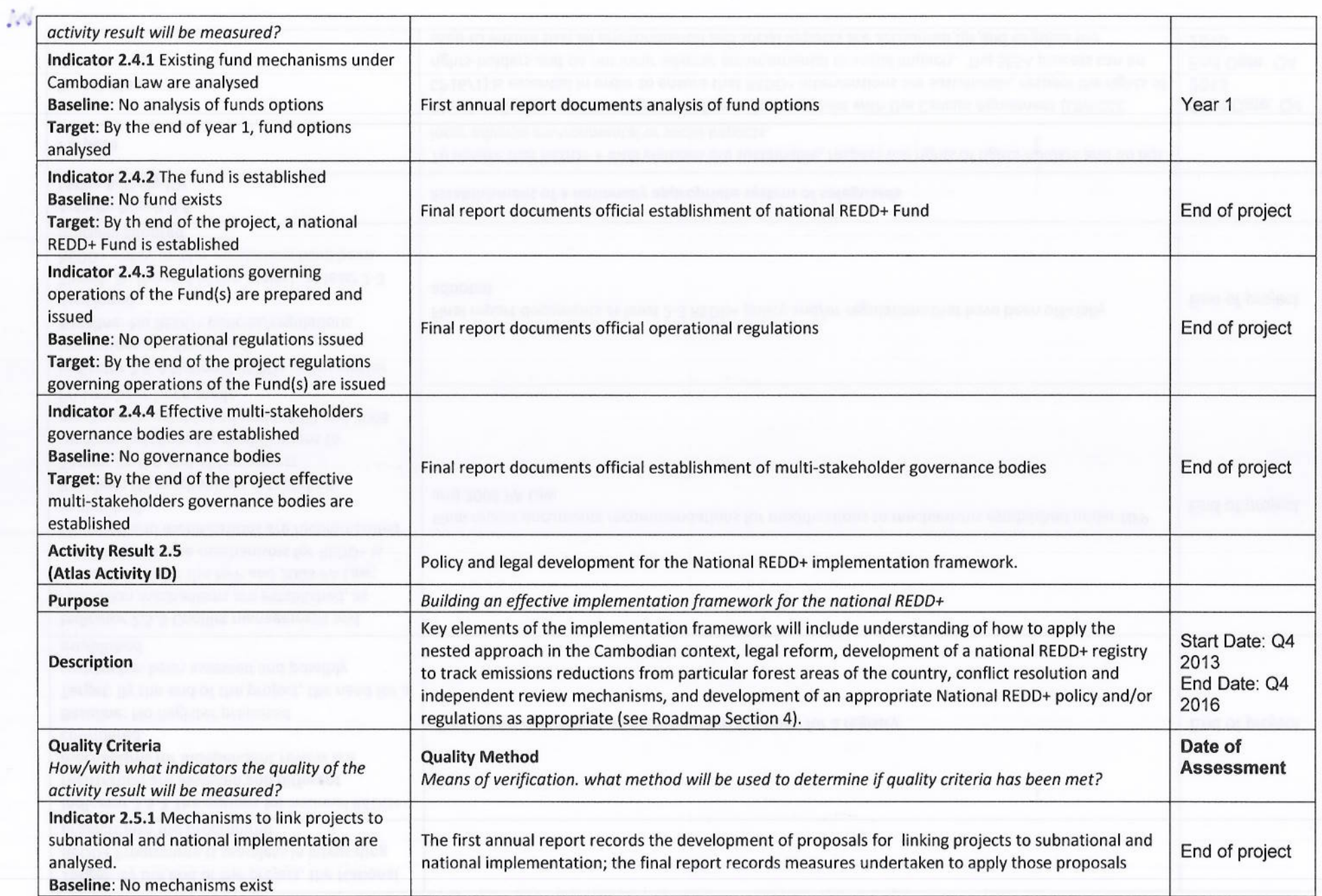

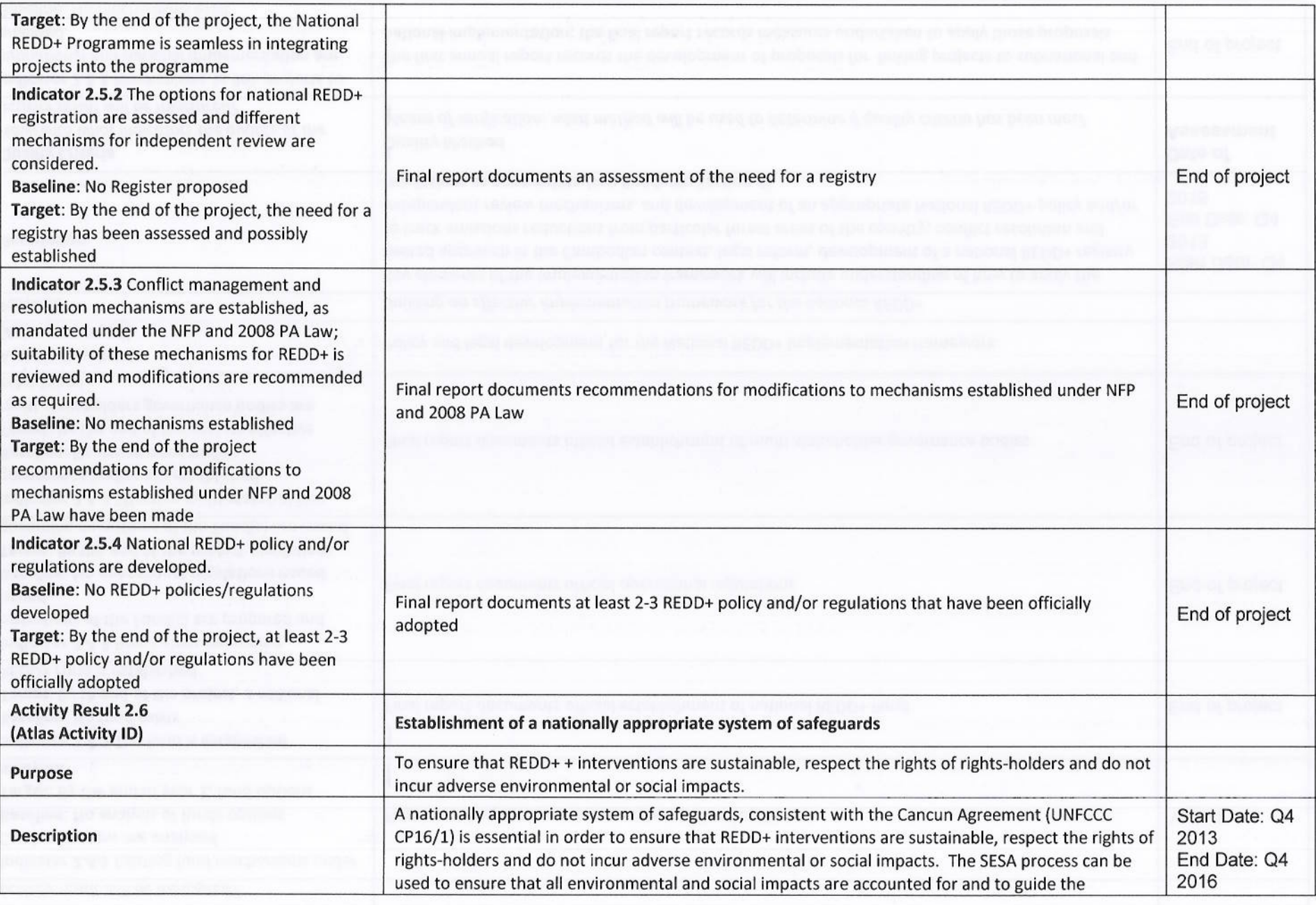

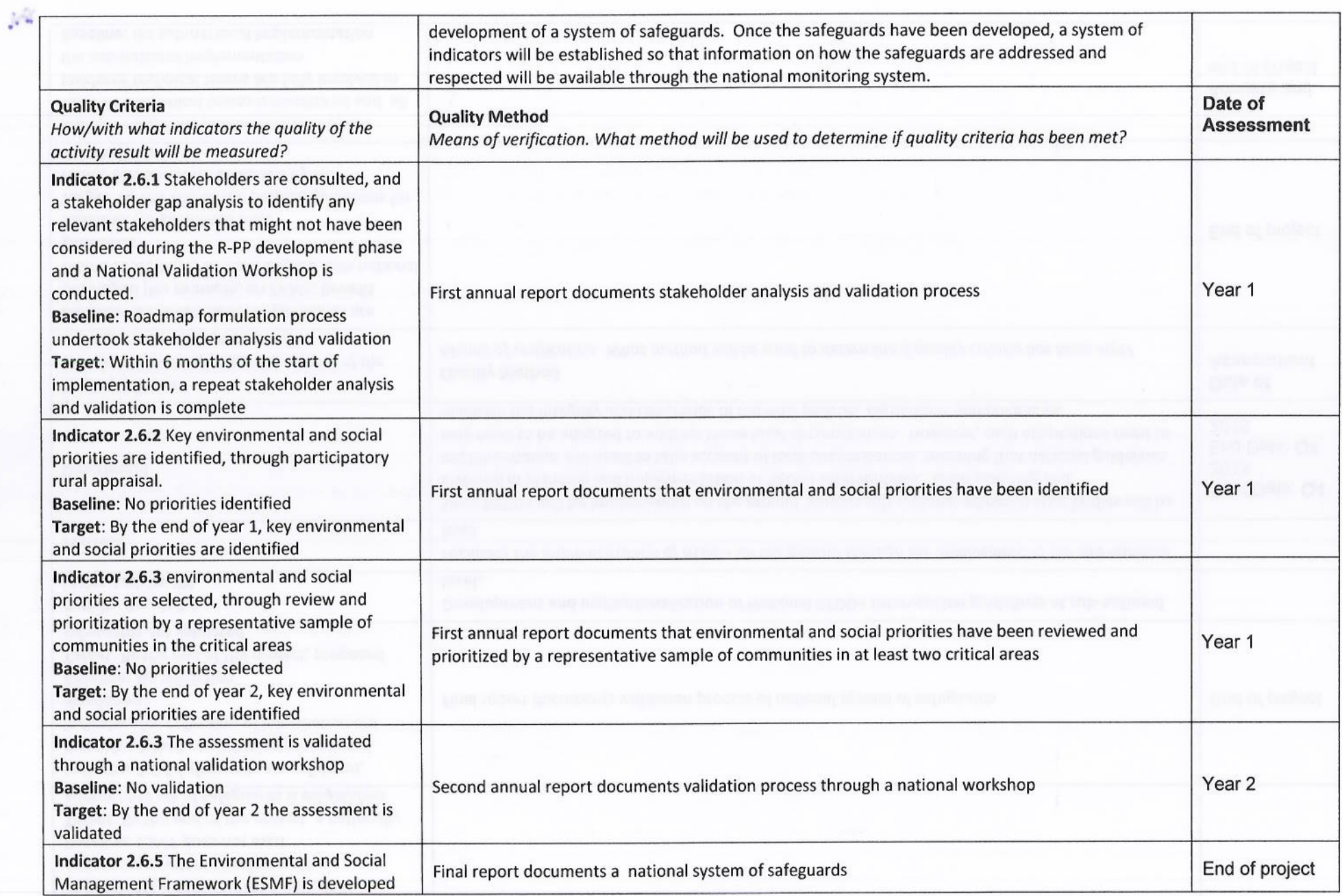

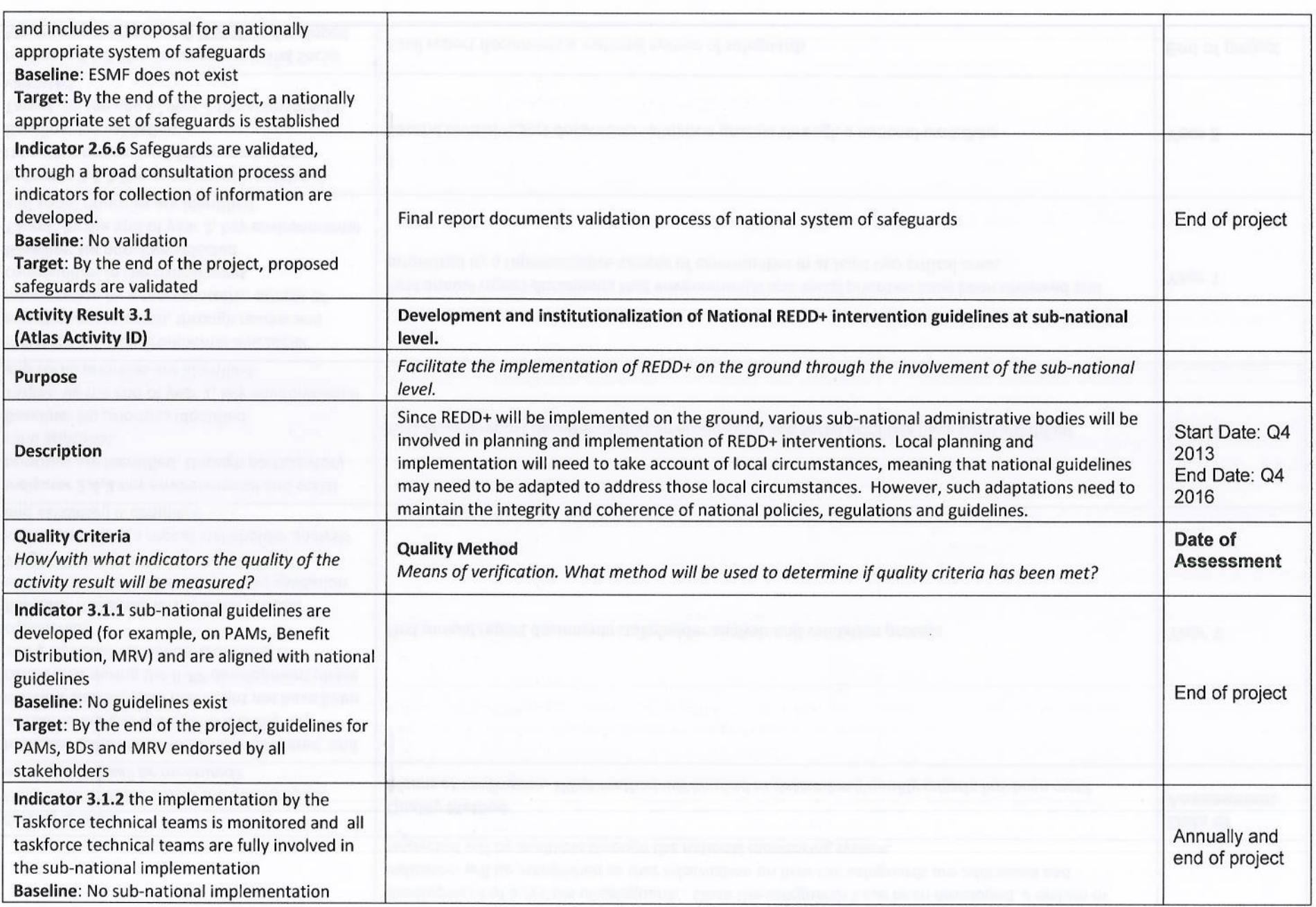

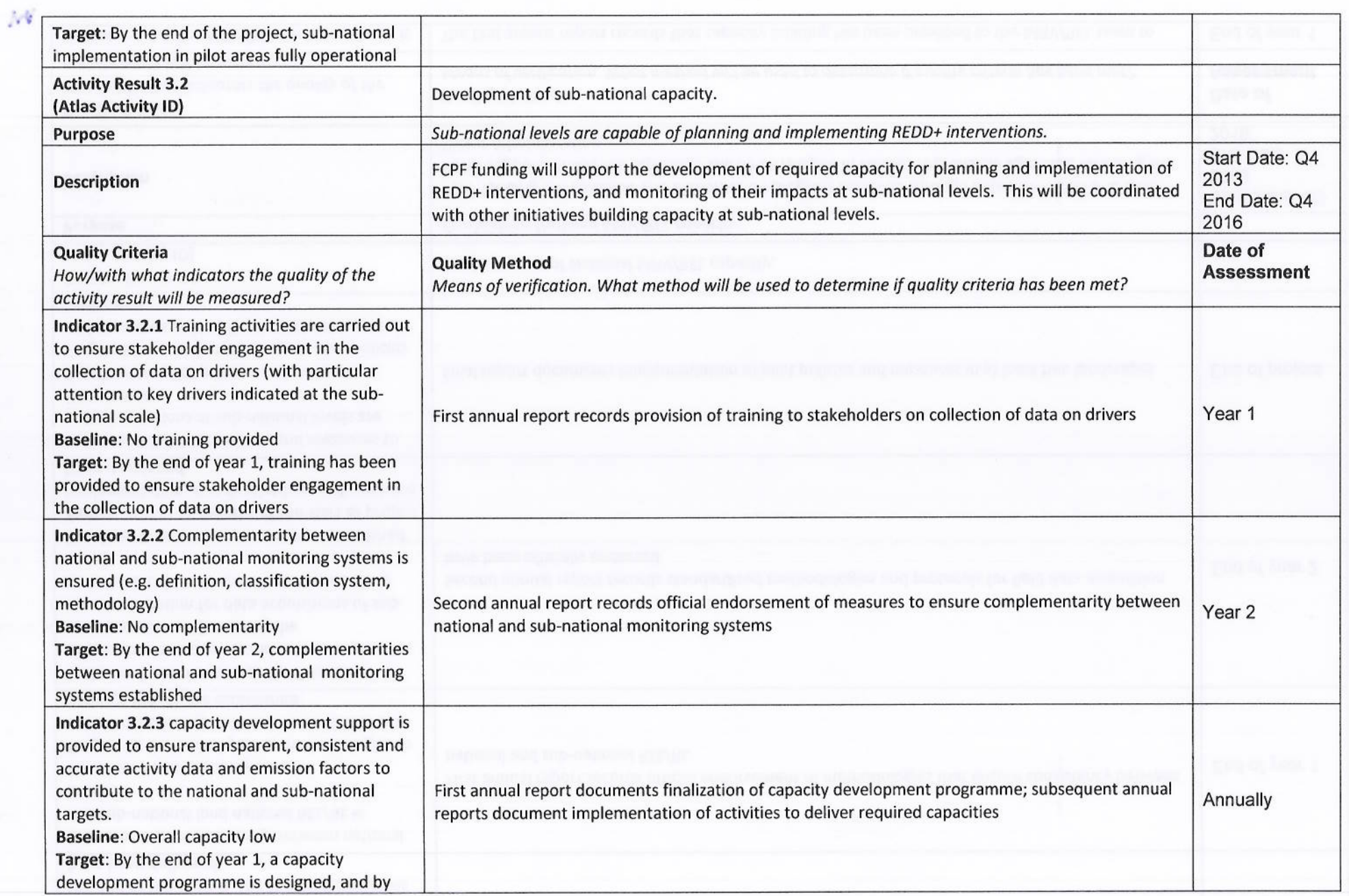

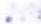

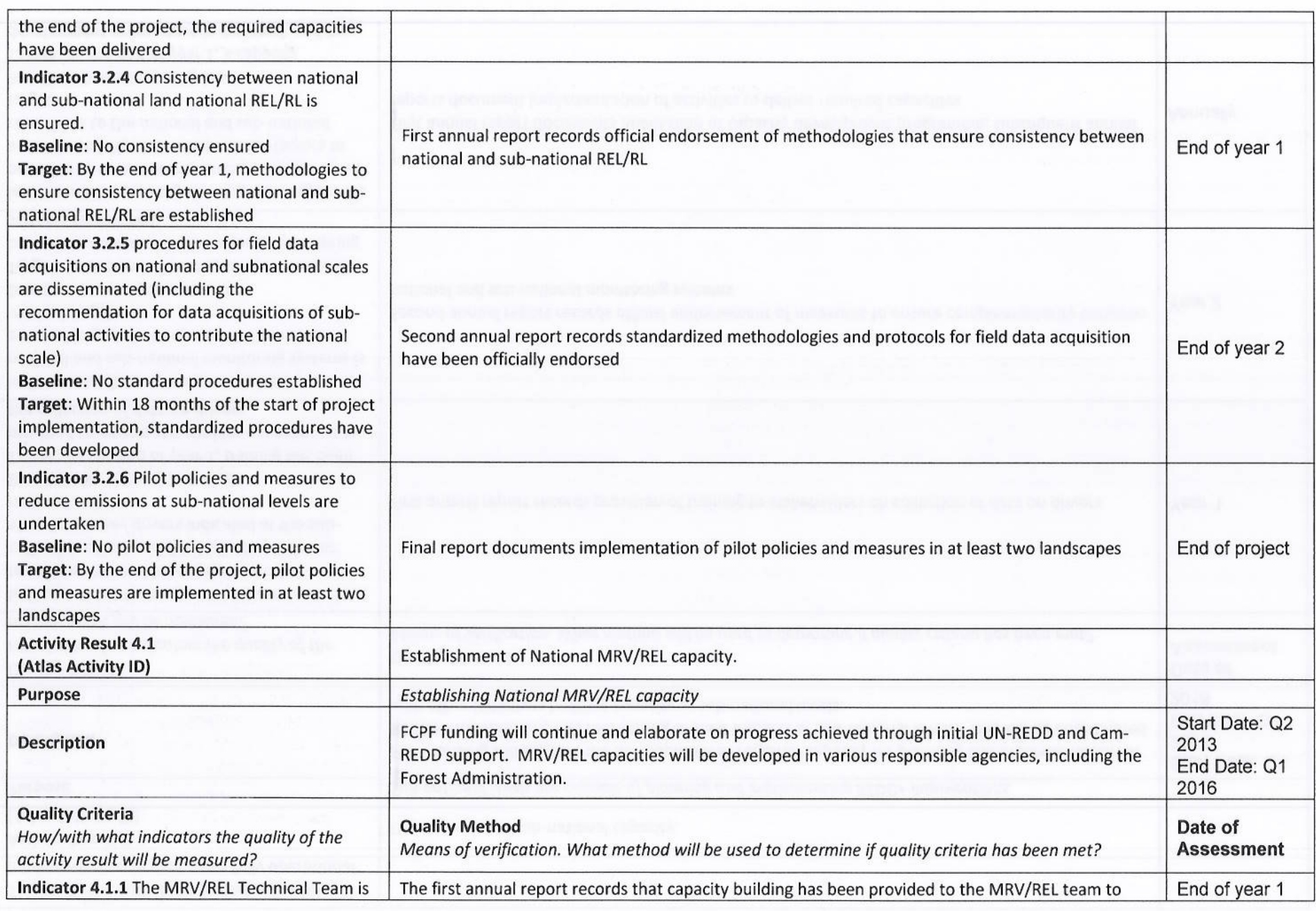

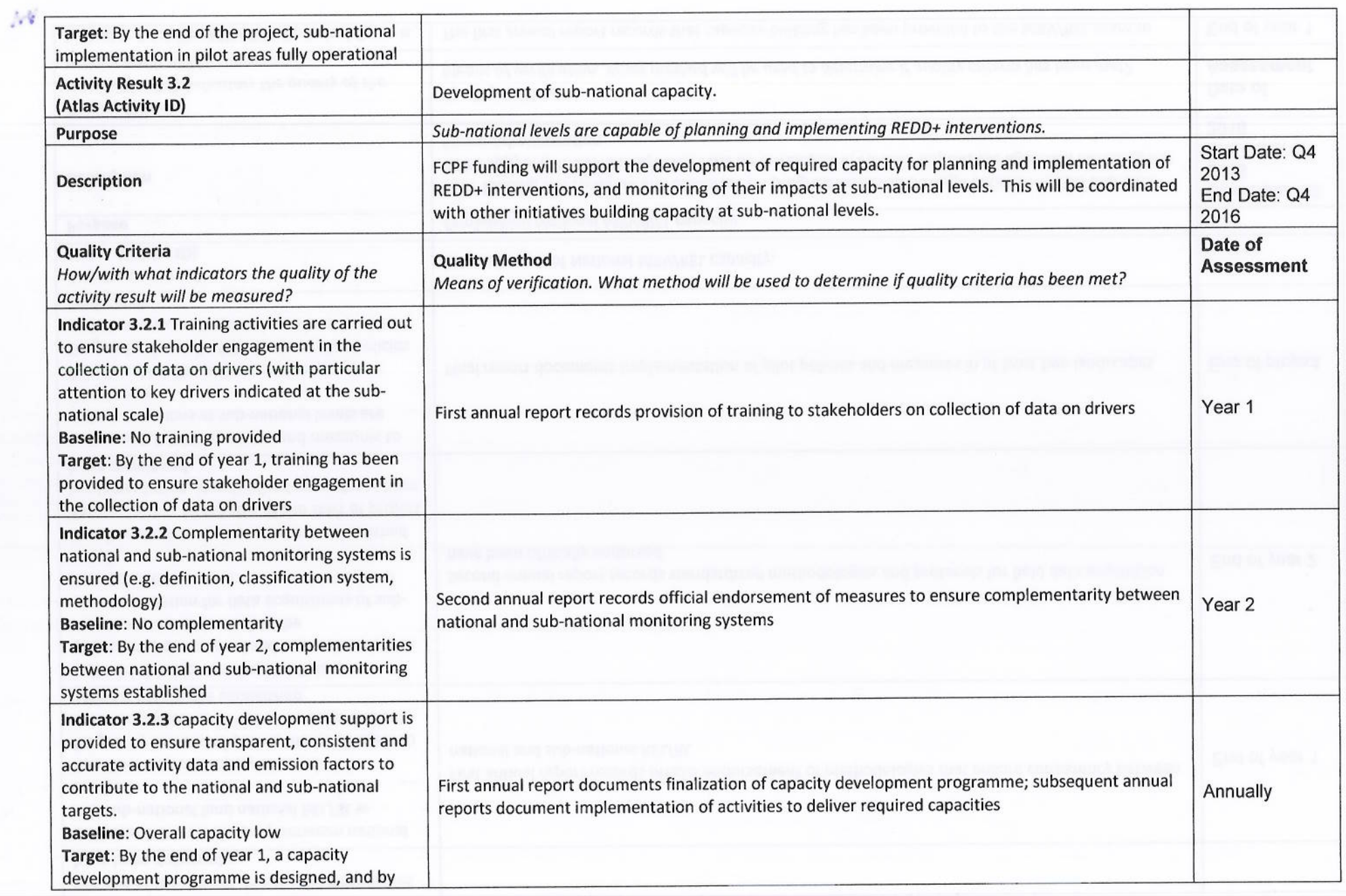

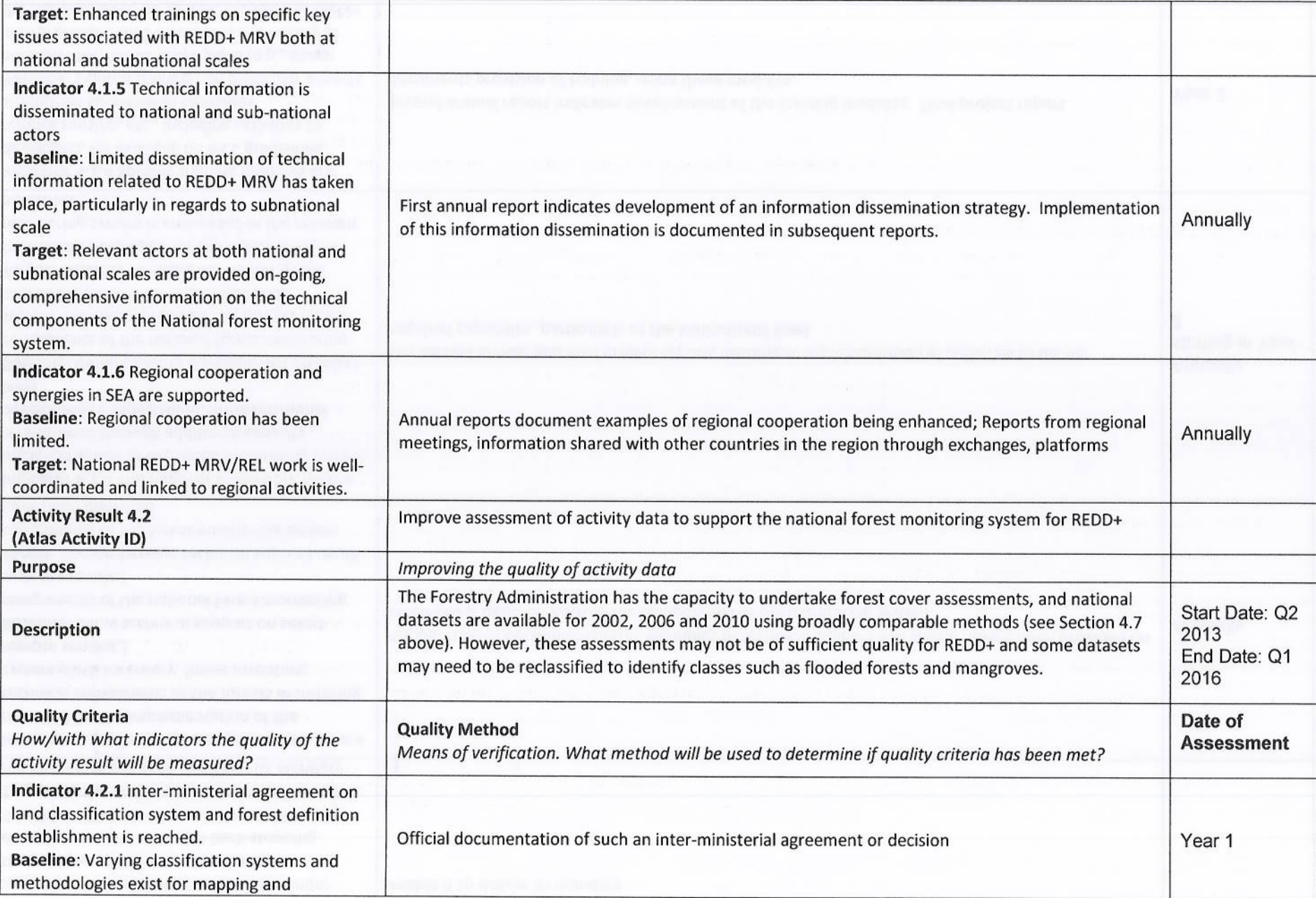

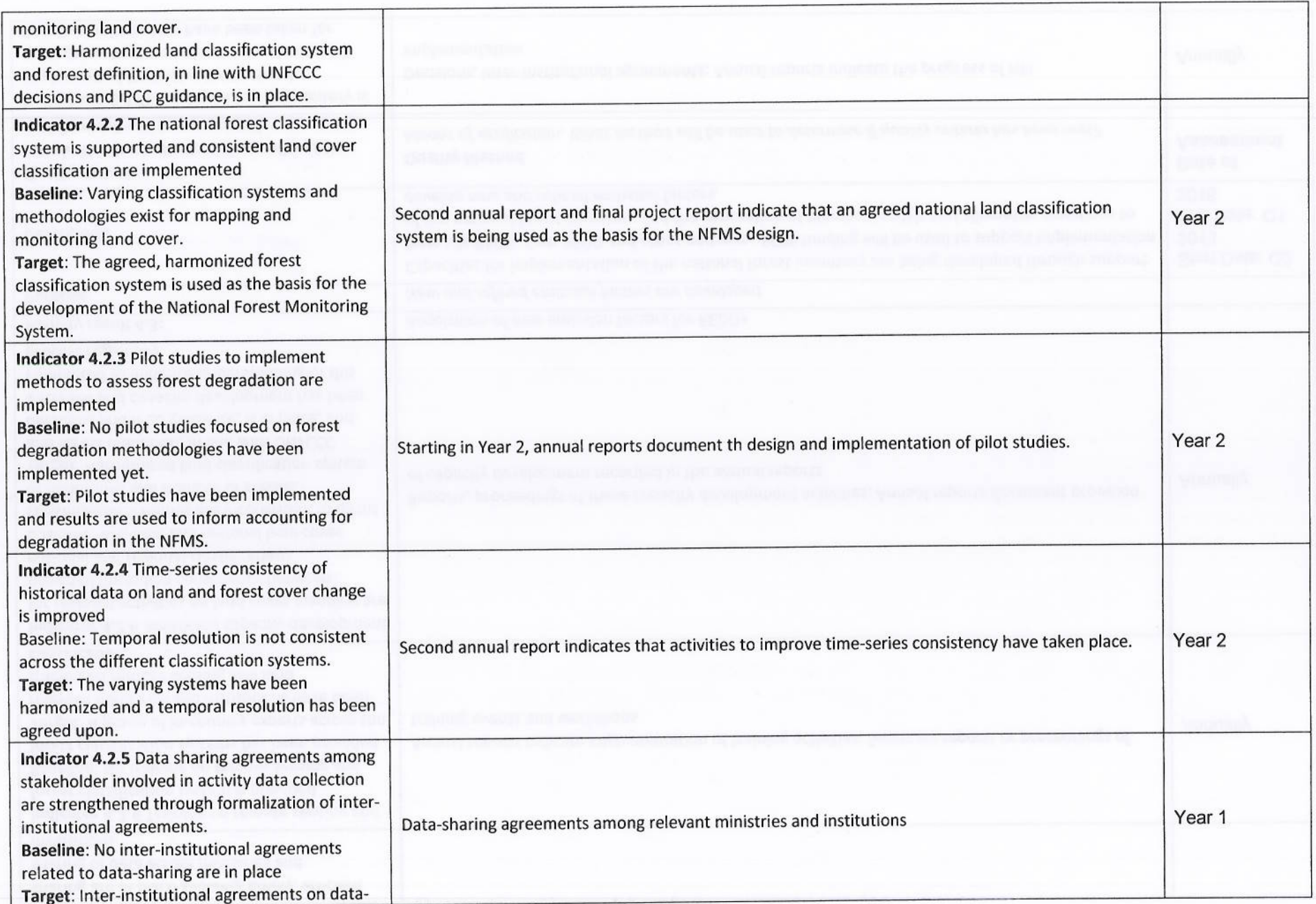

MA

 $\mathcal{P} \mathcal{V}$ 

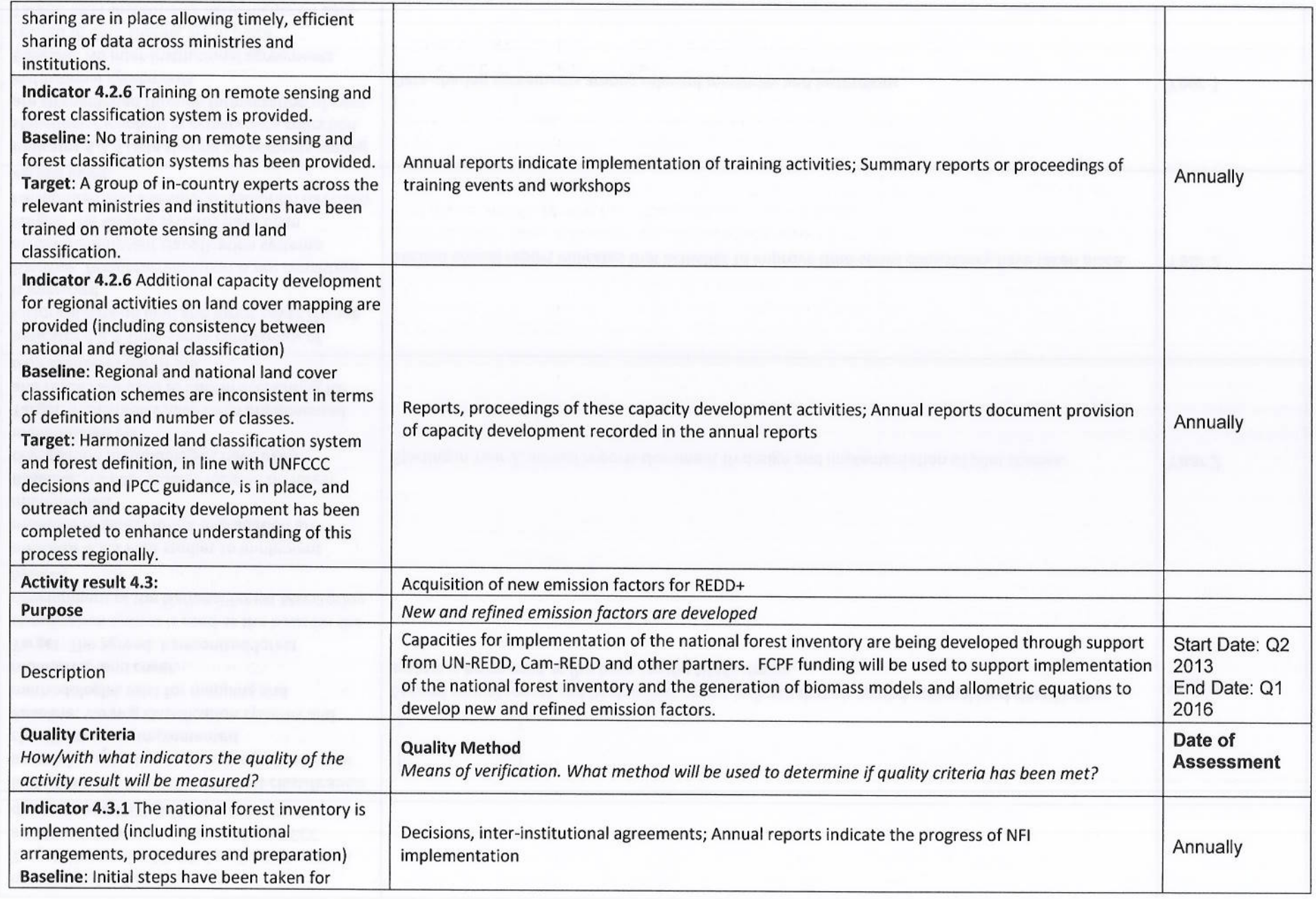

ma

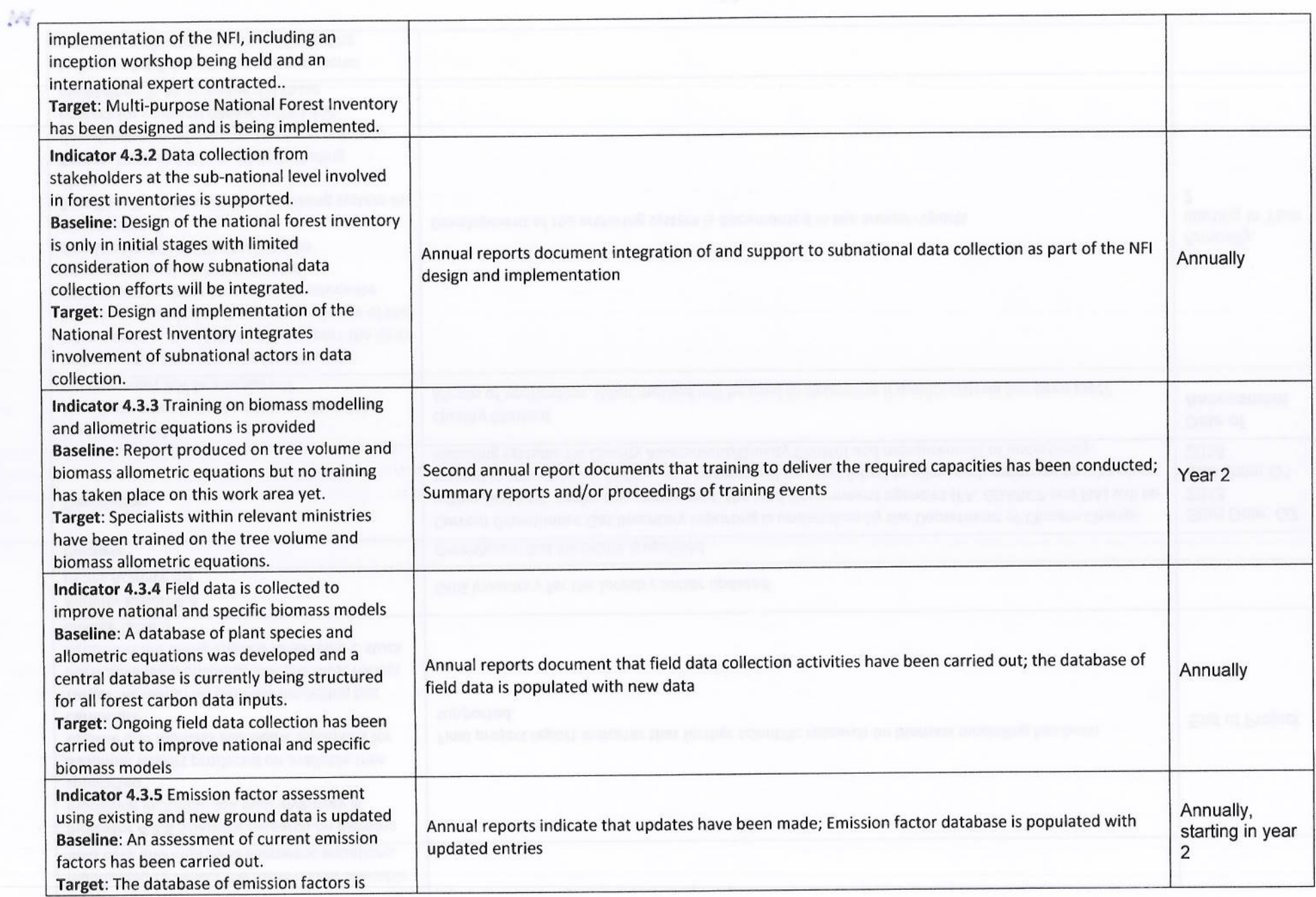

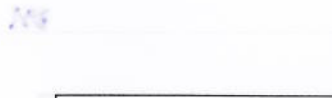

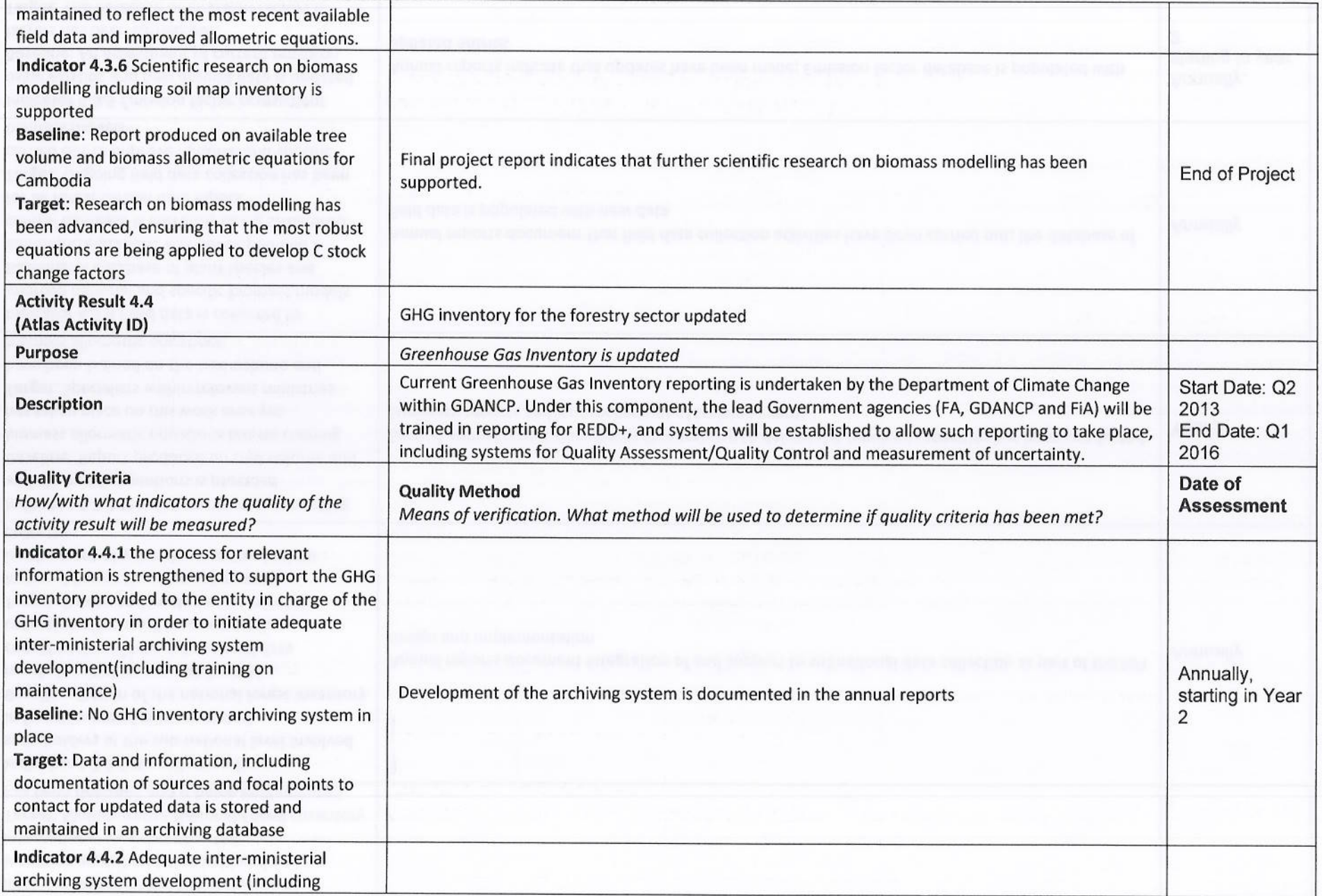

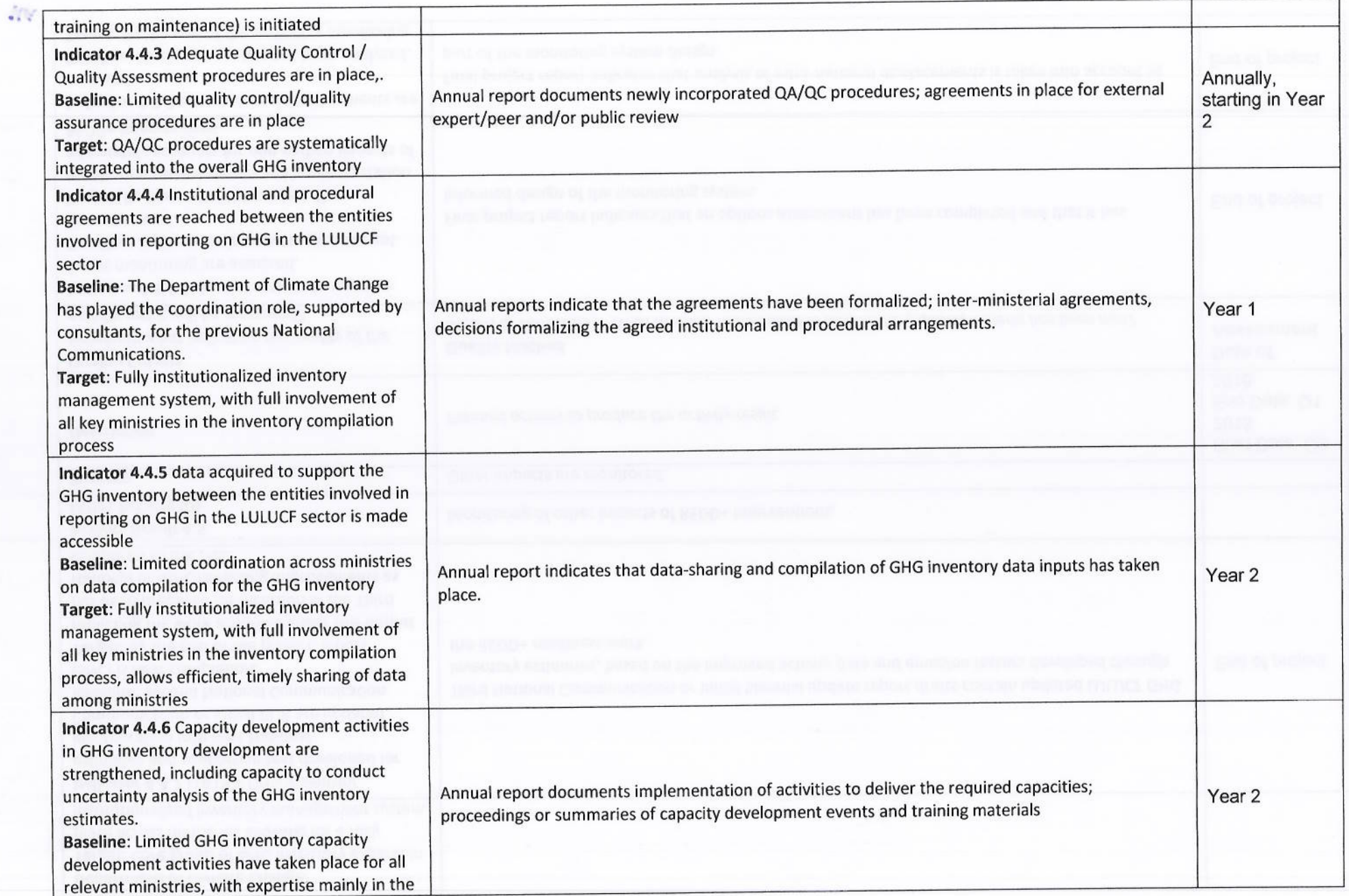

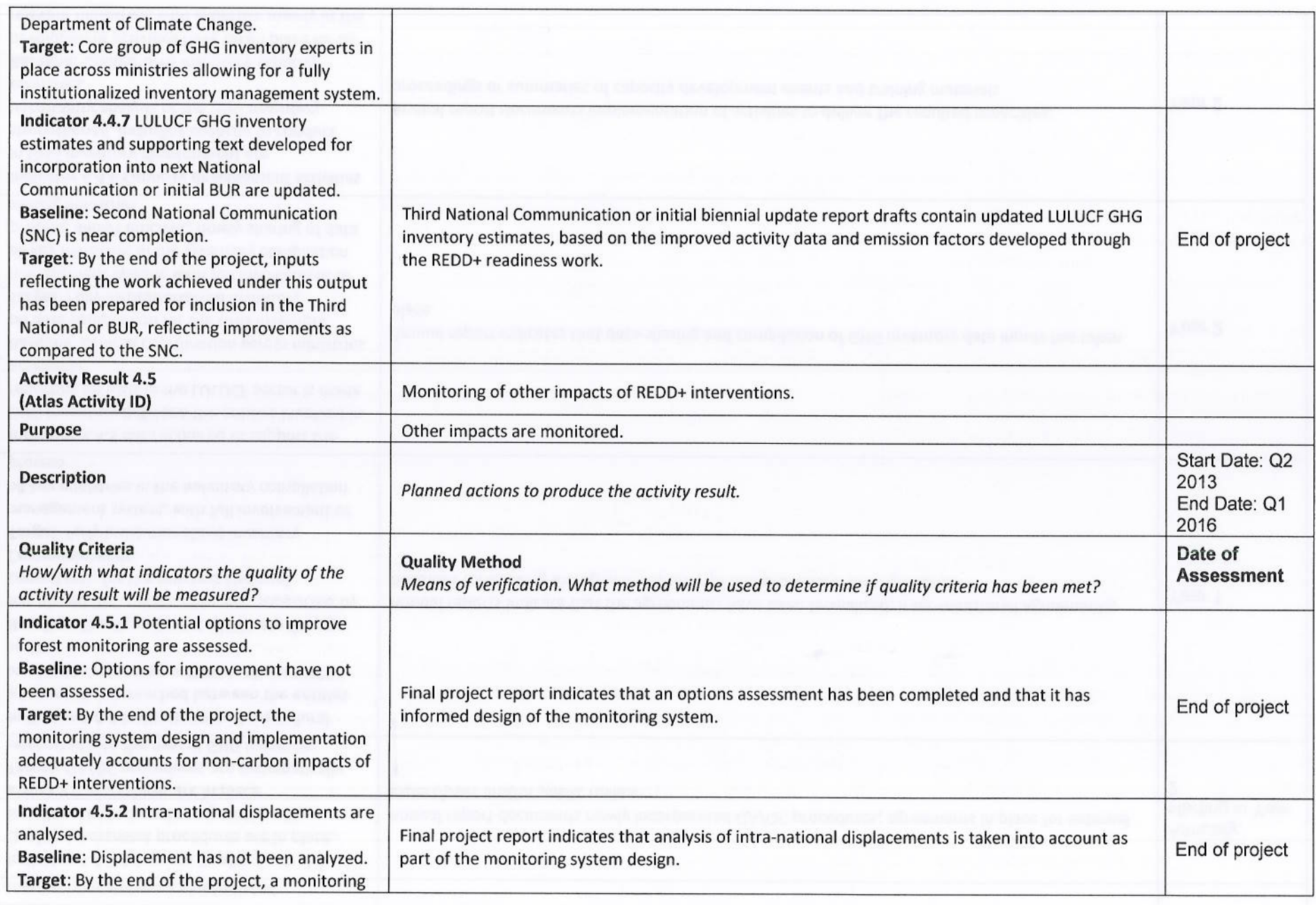

![](_page_55_Picture_7.jpeg)

# **VIII. LEGAL CONTEXT**

This document together with the CPAP signed by the Government and UNDP which is incorporated herein by reference, constitute together a Project Document as referred to in the Standard Basic Assistance Agreement (SBAA); as such all provisions of the CPAP apply to this document. All references in the SBAA to "Executing Agency" shall be deemed to refer to "Implementing Partner", as such term is defined and used in the CPAP and this document.

Consistent with the Article III of the Standard Basic Assistance Agreement (SBAA), the responsibility for the safety and security of the Implementing Partner and its personnel and property, and of UNDP's property in the Implementing Partner's custody, rests with the Implementing Partner. To this end, the Implementing Partner shall:

- a) Put in place an appropriate security plan and maintain the security plan, taking into account the security situation in the country where the project is being carried;
- b) Assume all risks and liabilities related to the implementing partner's security, and the full implementation of the security plan.

UNDP reserves the right to verify whether such a plan is in place, and to suggest modifications to the plan when necessary. Failure to maintain and implement an appropriate security plan as required hereunder shall be deemed a breach of the Implementing Partner's obligations under this Project Document [and the Project Cooperation Agreement between UNDP and the Implementing Partner]<sup>5</sup>.

The Implementing Partner agrees to undertake all reasonable efforts to ensure that none of the UNDP funds received pursuant to the Project Document are used to provide support to individuals or entities associated with terrorism and that the recipients of any amounts provided by UNDP hereunder do not appear on the list maintained by the Security Council Committee established pursuant to resolution 1267 (1999). The list can be accessed via http://www.un.org/Docs/sc/committees/1267/1267ListEng.htm. This provision must be included in all sub-contracts or sub-agreements entered into under/further to this Project Document".

#### IX. **ANNEXES**

- Annex 1: Risk analysis
- Annex 2: Terms of Reference
- Annex 3: Forest Administration Capacity Assessments with HACT Executive Summary A **Capacity Assessment**
- Annex 4: Cambodia R-PP Country Revision, March4, 2011
- Annex 5: Environmental and Social Screening: Cambodia R-PP
- Annex 6: Readiness Preparation Proposal (R-PP) Assessment Note
- Annex 7: Letter of Agreement between UNDP and the Government for Provision of Support Services
- Annex 8: Local Project Appraisal Committee (LPAC) Meeting Minutes
- Annex 9: In-kind contribution from FA

<sup>&</sup>lt;sup>5</sup> Use bracketed text only when IP is an NGO/IGO